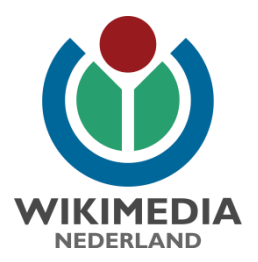

## Wikimedia Commons & Pattypan Deel je data | masterclass # 3

Michelle van Lanschot | Wikimedia Nederland | vanlanschot@wikimedia.nl

# Inhoud

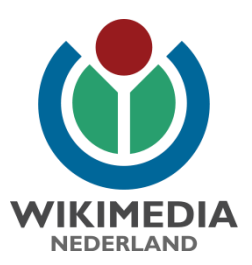

- Introductie: waarom Pattypan?
- Voorbereiding
- Stappen massa upload
	- Selectie beeldcollectie
	- Verzamelen & opschonen metadata
	- Metadata omzetten naar wiki-formaat
	- Controleren & uploaden (met Pattypan)
	- **Nazorg**
	- Vragen

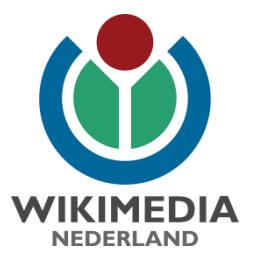

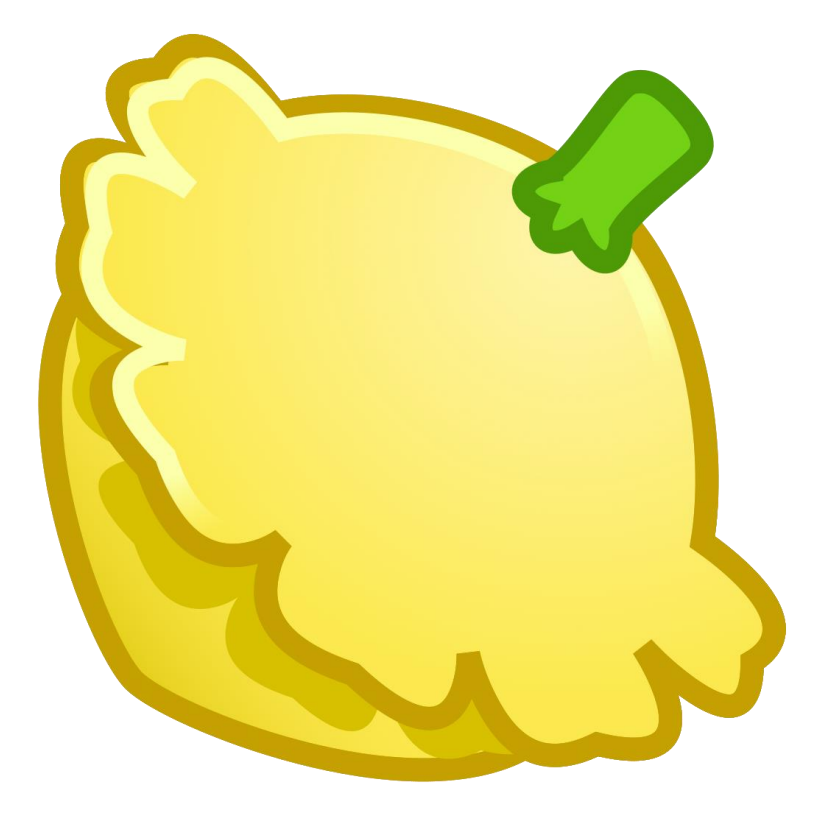

https://commons.wikimedia.org/wiki/Commons:Pattypan

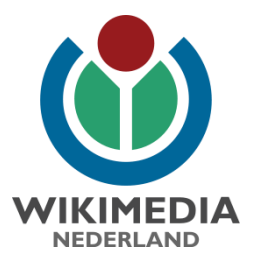

## Voorbereiding - vindbaarheid

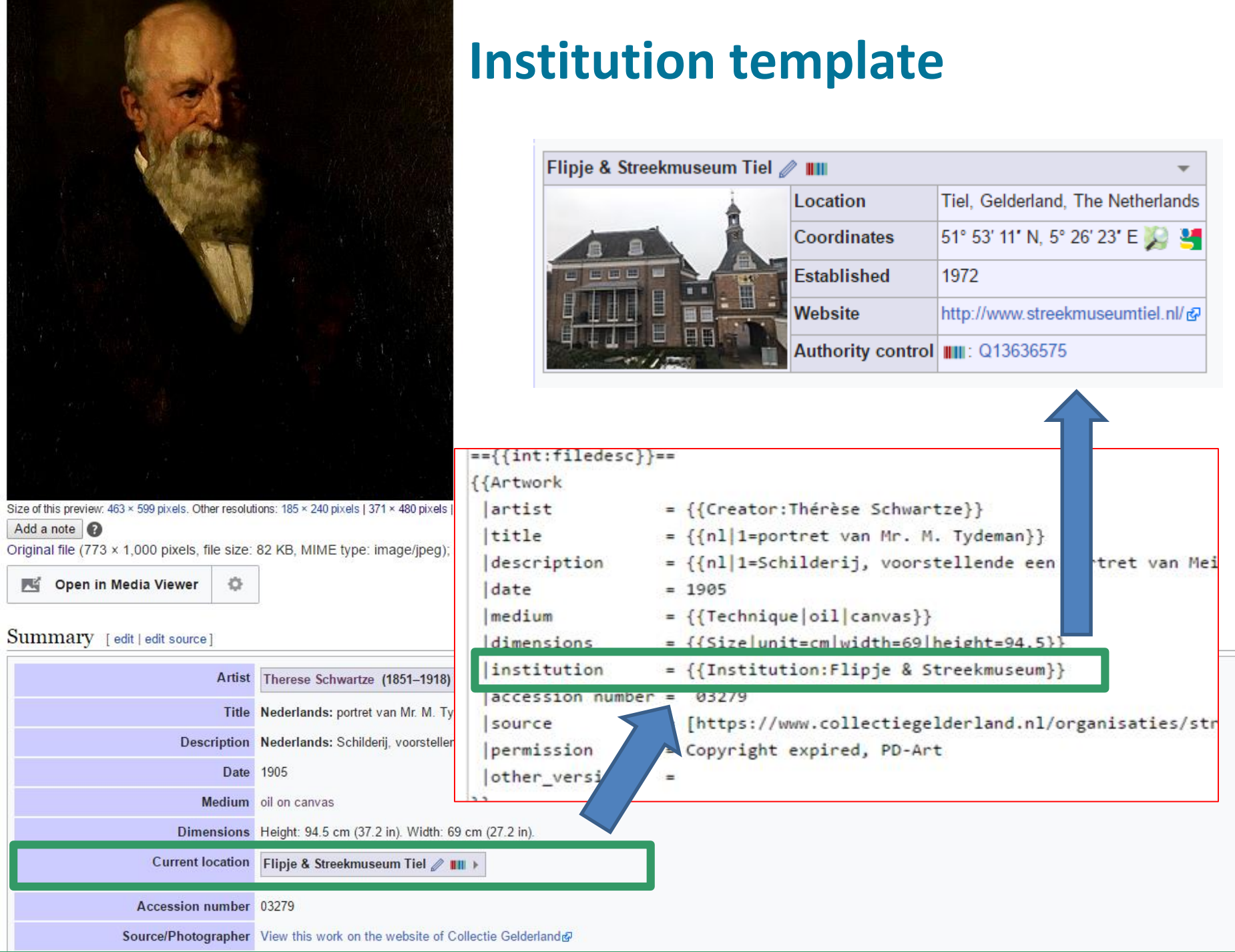

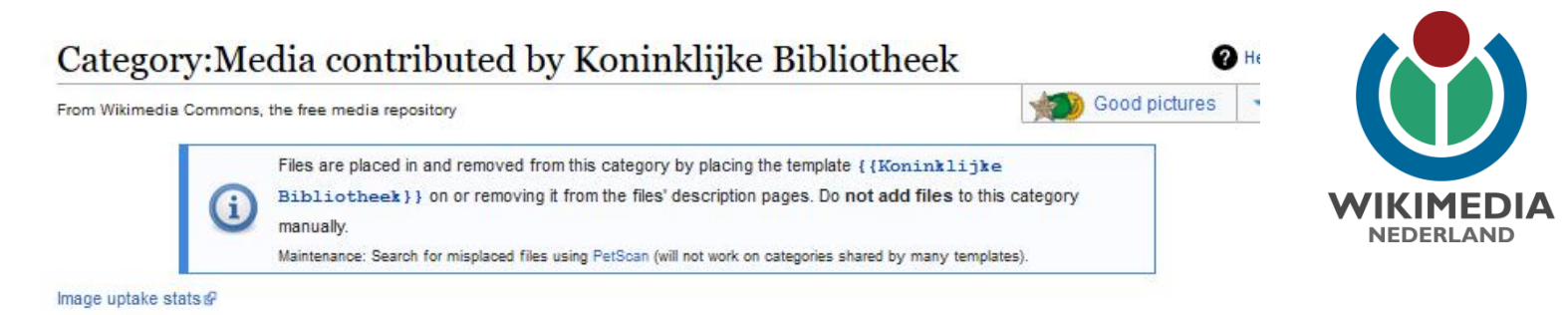

### Media in category "Media contributed by Koninklijke Bibliotheek"

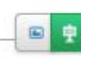

The following 200 files are in this category, out of 14,405 total.

(previous page) (next page)

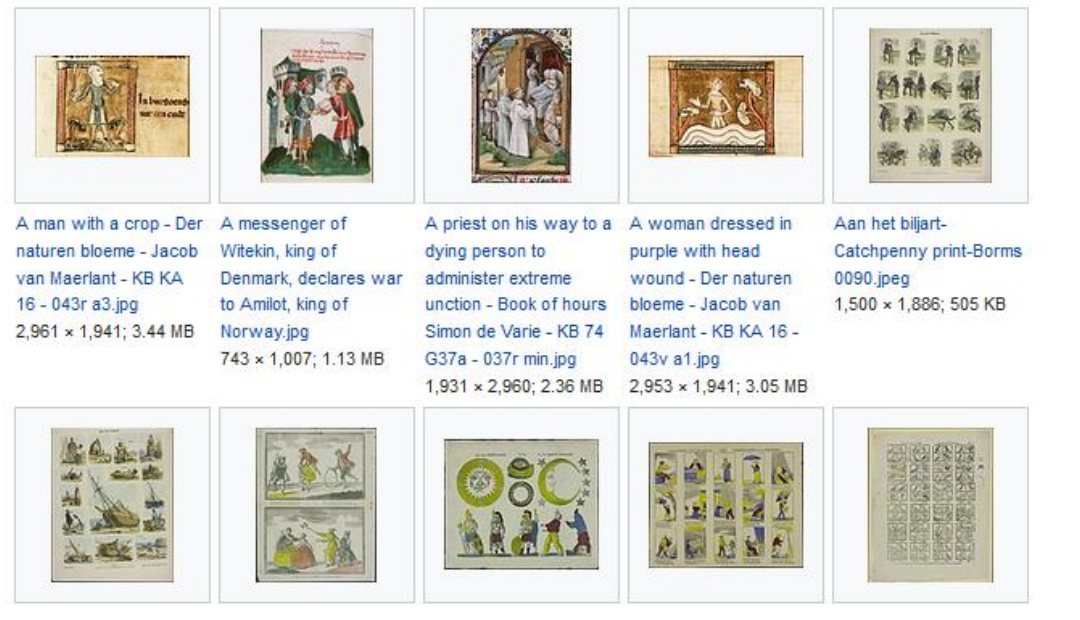

https://commons.wikimedia.org/wiki/Category:Media contributed by Koninklijke Bibliotheek

### Template: Koninklijke Bibliotheek

From Wikimedia Commons, the free media repository

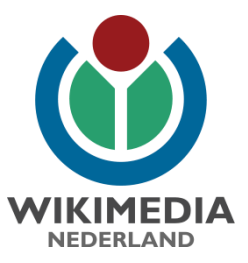

This media file is from Koninklijke Bibliotheek P, donated in the context of a partnership program. KB ) nationale<br>bibliotheek Deutsch | English | Français | Македонски | Nederlands | +/-This tag does not indicate the copyright status of the attached work. A normal copyright tag is still required. See Commons:Licensing.

{{0}} Documentation view edit history purge

This documentation is transcluded from Template:Koninklijke Bibliotheek/doc.

Displays a Koninklijke Bibliotheek partnership template. This template categorizes by default in Category:Collections from Koninklijke Bibliotheek and Category:Media contributed by Koninklijke Bibliotheek. To indicate the artwork is part of the collection from the Koninklijke Bibliotheek, but not part of a media donation use the template as {{Koninklijke Bibliotheek collection }}.

Usage

{{Koninklijke Bibliotheek}}

The template takes no parameters.

#### **Additional information**

The template is intended to be used in the following namespaces: the File namespace

The template is intended to be used by the following user groups: all users

https://commons.wikimedia.org/wiki/Template:Koninklijke Bibliotheek

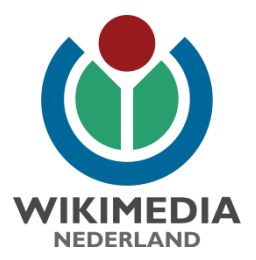

## Voorbereiding – installatie

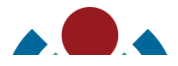

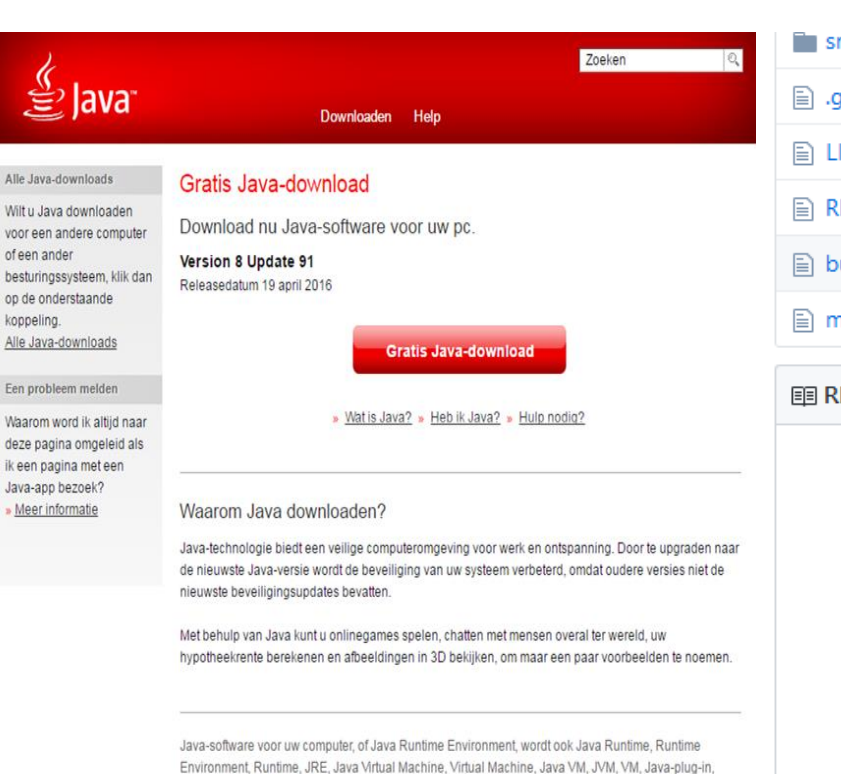

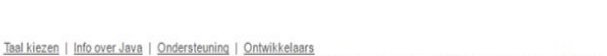

Java-uitbreiding of Java-download genoemd.

Privacy | Cookie Voorkeursinstellingen | Voorwaarden voor gebruik | Handelsmerken | Afwijzing van aansprakelijkheid

**ORACLE** 

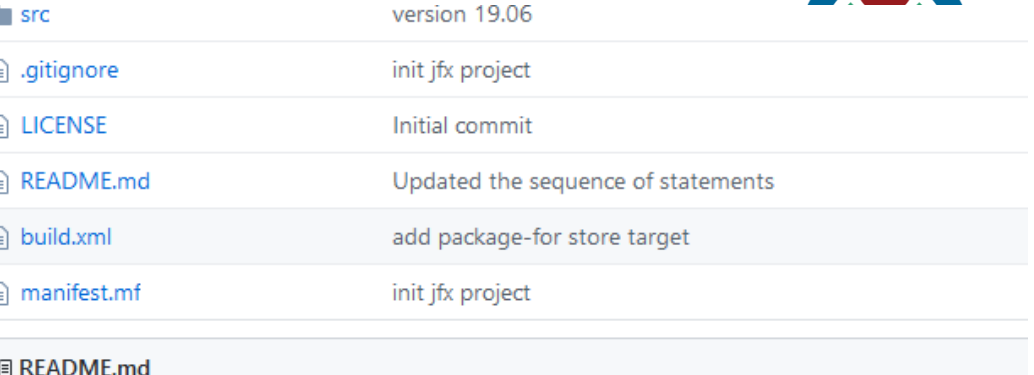

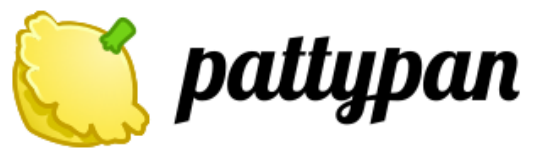

Tool that simplifies Wikimedia Commons batch file uploading for GLAM institutior thanks to Wikimedia Foundation IEG Grant.

For more information on usage, see Commons:Pattypan.

**Download** 

https://www.java.com/nl/download/ https://github.com/yarl/pattypan/releases

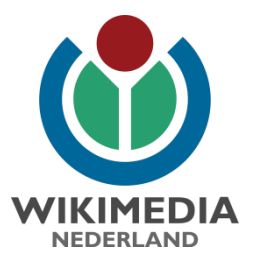

## Stappen massa upload

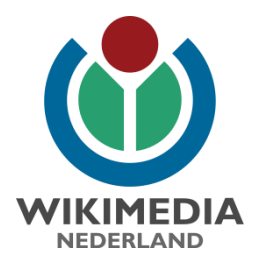

- 1. Selectie beeldcollectie
- 2. Verzamelen & opschonen metadata
- 3. Metadata omzetten naar Wiki-formaat
- 4. Controleren & uploaden (met Pattypan)
- 5. Nazorg

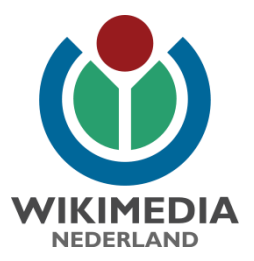

## 1. Selectie beeldcollectie

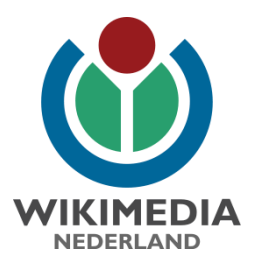

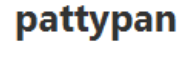

v. 19.06

**Generate Spreadsheet** 

Validate & Upload

Generate spreadsheet by selecting a directory on your hard drive.

Check correctness of your spreadsheet and upload files.

2019 // Pawel Marynowski

Found bug? Report it! Log file

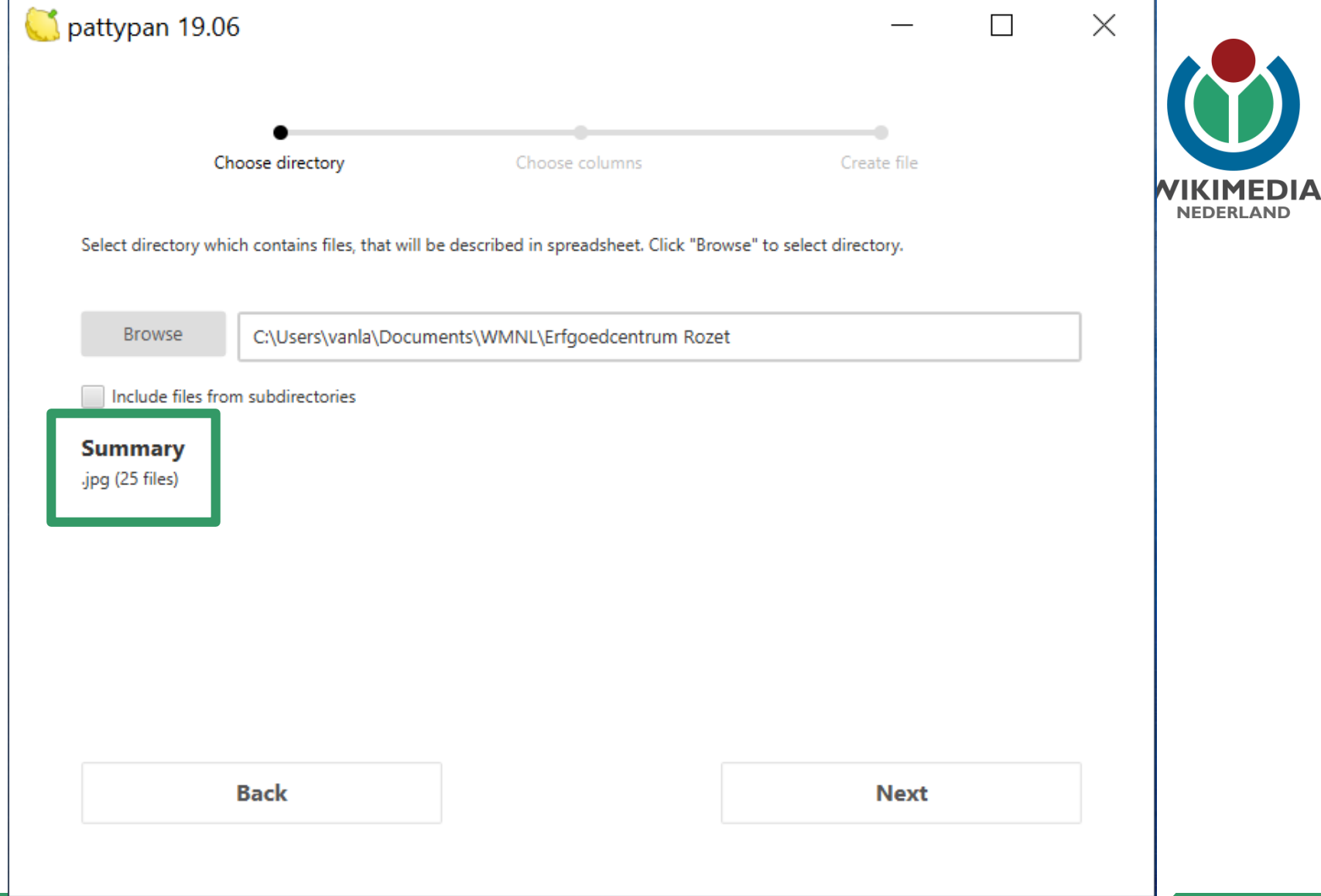

![](_page_14_Picture_0.jpeg)

## 2. Verzamelen en opschonen metadata

![](_page_15_Picture_0.jpeg)

Welcome

Tools

Concept URI Cite this page Nominate for deletion File Discussion

![](_page_15_Figure_2.jpeg)

Size of this preview: 757 x 599 pixels. Other resolutions: 303 x 240 pixels | 606 x 480 pixels | 758 x 600 pixels | 970 x 768 pixels | 1,280 x 1,014 pixels | 30,000 x 23,756 pixels. Add a note

Original file (30,000 x 23,756 pixels, file size: 205.1 MB, MIME type: image/jpeg); (@request rotation); ZoomViewer: flash/no flash

Open in Media Viewer ۰

https://commons.wikimedia.org/wiki/File:Van Gogh - Starry Night -Google Art Project.jpg

![](_page_16_Picture_0.jpeg)

![](_page_16_Picture_8.jpeg)

[https://commons.wikimedia.org/wiki/File:Van\\_Gogh\\_-\\_Starry\\_Night\\_-](https://commons.wikimedia.org/wiki/File:Van_Gogh_-_Starry_Night_-_Google_Art_Project.jpg) \_Google\_Art\_Project.jpg

![](_page_17_Picture_0.jpeg)

**ICITIDIALE** DISCUSSION  $v \sim v$   $\sim$   $v \sim$ 

### Editing Template: Van Gogh - Starry Night - Google Art Project

Information about TemplateData **Manage TemplateData** ▧◚▮◾ ВI Advanced > Special characters > Help > Edittools == {{int:filedesc}} ==  ${Largelmage}$ {{Artwork wikidata =  $Q45585$ | Artist = {{Creator:Vincent van Gogh}}<br>| Title = {{Title|[[:en:The Starry Night|The Starry Night]]}} Prear and the set of the set of the set of the set of the set of the set of the set of the set of the set of the set of the set of the set of the set of the set of the set of the set of the set of the set of the set of the  $= 1889$  $| \text{Technique} = \{ \{ 0, 1 \} \text{ on canvas} \} \}$ 1 Dimensions = {{Size|cm|73|92}}<br>
1 <u>Dimensions</u> = {{Size|cm|73|92}}<br>
1 Gallery = {{Institution:Museum of Modern Art}}  $\begin{array}{lll} \text{I Motes} & = *({\text{Van Gogh catalogues}})F=612|\text{Jm=1/31}} \\ \text{I Source} & = {({\text{From Gogle Cultural Institute}})bf{wDxel93-Pg}} \end{array}$  $= *$ {{Van Gogh catalogues | F=612 | JH=1731}}  $= 472.1941$  $I$  ID | References  $=$ {{online databases| {{Moma online|79802}} }} | Permission | Other versions = <gallery> File:VanGogh-starry night.jpg File:VanGogh-starry night ballance1.jpg File:VanGogh-starry night edit.jpg File:Vincent\_van\_Gogh\_Starry\_Night.jpg </gallery> Ħ  $==$  {{int:license}} ==  ${[PD-Art]PD-old-100-1923]}$ 

![](_page_18_Picture_0.jpeg)

## Keuze template voor data

![](_page_18_Picture_2.jpeg)

Choose directory

Choose columns

Create file

At this step you can set the source of wikicode. You can choose between already created templates and writing wikicode by your own.

{{Art Photo}} Template documentation

![](_page_19_Picture_4.jpeg)

### **Template**

#### Artwork

#### Book

**Art Photo** 

Musical work

#### Information

Photograph

### Map

**Advanced** 

### Write wikicode

Select fields you find necessary by using radio buttons below. If you choose "Yes", you can pre-populate fields field. If you choose "Const", value from text field will be applied to all files without possibility to change it per

### Yes / Const / No **Field name** Value Wikidata Artwork license Photo description Photo date Photographer Source Photo license

NTVANGEN VOOR BELASTING/BIJBETAALDE BELASTING DE SOM VAN GULDEN CENT (f  $1, 2, 4$ ZIJNDE BLIJKENS DE INGETROKKEN h hen a.d. I BELASTINGKAART VAN HET KANTOOR 1940, No. 667, VOOR HET DD. TIJDVAK WAARVOOR DEZE KAART IS AFGEGEVEN REEDS VOLDAAN EEN BEDRAG VAN 40 TOOR DER DER CO **OFR** STTCL DE, ONTVANGER \*) DOOR TE MALEN INDIEN EN VOOR ZOOMER NIET VAN TOEPASSING Size of this preview: 800 × 563 pixels. Other resolutions: 320 × 225 pixels | 640 × 450 pixels | 1,024 × 720 pixels | 1,146 × 806 pixels. Add a note Original file (1,146 x 806 pixels, file size: 684 KB, MIME type: image/jpeg); (@request rotation) Open in Media Viewer ٠ ×

## Information template

### Summary [edit | edit source]

![](_page_20_Picture_51.jpeg)

![](_page_21_Picture_0.jpeg)

### Editing File: Belastingkaart motor DKW sport duo 1940.jpg

![](_page_21_Figure_3.jpeg)

![](_page_22_Picture_0.jpeg)

## Artwork template

ize of this preview: 463 × 599 pixels. Other resolutions: 185 × 240 pixels | 371 × 480 pixels | 773 × 1,000 pixels.

Add a note

riginal file (773 x 1,000 pixels, file size: 82 KB, MIME type: image/jpeg); (@request rotation)

Open in Media Viewer  $\langle \rangle$ 

### $\text{Summary}$  [edit | edit source]

![](_page_22_Picture_23.jpeg)

### Editing File:03279 portret meneer Meinard Tijdeman.jpg

![](_page_23_Picture_4.jpeg)

![](_page_24_Picture_0.jpeg)

#### Size of this preview: 446 × 600 pixels. Other resolutions: 178 × 240 pixels | 357 × 480 pixels | 571 × 768 pixels | 762 × 1,024 pixels | 3,864 × 5,195 pixels.

Add a note

Original file (3,864 x 5,195 pixels, file size: 5.31 MB, MIME type: image/jpeg); (@request rotation); ZoomViewer: flash/no flash

Open in Media Viewer  $\mathbb{Q}$ 

(Reusing this file)

## Photograph template

Summary [edit | edit source ]

![](_page_24_Picture_30.jpeg)

I his media file is from Erfgoed Leiden en Omstreken@, donated in the context of a partnership progra

### Editing File: Erfgoed Leiden LEI001013143 Gezicht op de toegang tot de Lakenh

```
▶ Advanced ▶ Special characters ▶ Help
 R ICONTIN
                                                               \triangleright Edittools
=={{int:filedesc}}==
                                                 Photograph template (Wiki-syntax){Photograph
 |photographer = {{Creator:Jan Goedeliee}}
 |title = {{nl|1=Gezicht op de toegang tot de Lakenhal aan de Oude Singel}}
 |description = {{nl|1=Gezicht op de toegang tot de Lakenhal aan de Oude Singel.}}
 \left| depicted people =
 \vert depicted place =
 |date = \{\{other date|~|1900\}\}\|median = \{\{n1|1=61asnegatief}}
 ldimensions = 18 \times 13 cm
 |institution = {{Institution:Erfgoed Leiden en Omstreken}}
 department =references =|object history =exhibition history =
 lcredit line =|inscriptions =
 notes =laccession number =|source = [https://www.erfgoedleiden.nl/b9e1192e-26bc-11e3-a484-3cd92befe4f8 View this work on the website of Erfgoed Leiden en Omstreke
 |permission = {{Erfgoed Leiden en Omstreken}}{{PD-old-auto-1923|deathyear=1905}}
 lother versions =B)
{{Object location|1=52.162|2=4.493}}
 Edit summary:
 \Box This is a minor edit \Box Watch this page
 By saving changes, you agree to the Terms of Use, and you irrevocably agree to release your contribution under the Creative Commons Attribution-ShareAlike 3.0 license and the
```
### Summary

![](_page_26_Picture_11.jpeg)

## Editing File:01186, tabakspot van zilver.jpg

```
B I@YA
                     ▶ Advanced ▶ Special characters ▶ Help
                                                              \triangleright Edittools
=={{int:filedesc}}==
                       Art photo (wiki-syntax) {{Art photo
Taescription={{nl|1=Tabakspot van zilver in Lodewijk XVI stijl, vervaardigd door de Tielse edelsmid Adrianus
|artist= {{Creator:Adrianus van Oosterhoudt}}
ldate=1784|institution= {{Institution:Flipje & Streekmuseum}}
medium= silver
|source= [https://www.collectiegelderland.nl/organisaties/streekmuseumtiel/voorwerp-03279 View this work on
|artwork license= {{PD-old-100}}
|permission={{Permission0TRS|id=2017021510015019|user=Trijnstel}}
{CCC-BY-4.0}other versions=
|photographer= fotograaf Eric van Ammers, rechten overgedragen aan {{Institution:Flipje & Streekmuseum}}
|accession number=01186\rangle=={{int:license-header}}==
{fself|cc-by-sa 4.0}[[Category:Tiel]]
[[Category:Media donated by Flipje & Streekmuseum Tiel]]
[[Category:Erfgoed Gelderland]]
[[Category:Wikipedian in Residence in Gelderland]]
[[Category:Silverware]]
[[Category:Photographs by Eric van Ammers]]
```
![](_page_28_Picture_0.jpeg)

![](_page_28_Picture_46.jpeg)

Discussion

**Template:Art Photo** 

From Wikimedia Commons, the free media repository

Template

**XAEnglish & MichellevL (WMNL)** Talk Preferences Beta Watchlist Uploads Contributions Log

en op

![](_page_28_Picture_47.jpeg)

tates of South Sudan

https://commons.wikimedia.org/wiki/Category:Infobox\_templates

![](_page_29_Picture_0.jpeg)

## Selectie velden in template

Choose directory

Choose columns

Create file

At this step you can set the source of wikicode. You can choose between already created templates and writing wikicode by your own.

![](_page_30_Picture_4.jpeg)

![](_page_30_Picture_37.jpeg)

![](_page_31_Picture_0.jpeg)

## Aanmaken spreadsheet

![](_page_32_Figure_0.jpeg)

### **Summary**

You will create spreadsheet with 4 files from directory presentaties.

20191016 Upload WGC ABC eilanden

**Create file** 

Spreadsheet created successfully. Open file

![](_page_32_Picture_6.jpeg)

![](_page_33_Picture_0.jpeg)

## 3. Metadata converteren naar wiki-formaat

![](_page_34_Picture_98.jpeg)

Dila: Uan Cogh - Starry Might - Coogle Art Droient ing

![](_page_34_Picture_1.jpeg)

10:00 単位の **Clipped Ivy** Description, artist, **Collective Called Collection**<br>Steel in Damascus - Stichting National Knl 1= De Omayyad  $=$  title  $\mathbb{F}$  description  $||$  date **Rotherdatelber** irrat Dibsah - Stichtin( {{Creator:Jan-f {{n||1=Vrouw met ki] 1965 en Maarrat Dibsah - \$ {{Creator: Jan-{| {{n||1= Vrouwen me] 1965 **Baltimore** 1983 hqang van hun huis - {{Creator:Henk {{nl|1=Familieleden **Author Demokra** raterpijp - Stichting N {{Creator:Henk {{nl|1=Het roken val 1983 1965 sje een vrouw en een RCreator: Jan-Han 1= Portret van e -Bus - Stichting Natio {{Creator: Jan-} {{n||1=Mannen bij e {{n||1=Mannen bij een a<sup>7</sup>1965 1965 w - Stichting Nationa {{Creator: Jan-f| {{n||1=Portret van e| 1965 et spinnen – Stichting {{Creator: Jan-f| {{ni|1=Een vrouw tij| Jeensing: (we) icense **Substitute** Ø) Service) https://commons.wiki/File:VanaGogh\_-\_Google\_Art\_Project.jpg/wiki/File:VanaGogh\_-\_Google\_Art\_Project.jpg/wiki/File Category (++): The Starry Night by van Gogh Category (++): The Starry Night by van Gogh --) (= (1) (To ) **Caregory Concepts Concepts of Category (++)**: The Starry Night by van Gogh by JH n<br>Hidden estageries: Large images (Size templates with universed conversed) (Wa <u> Hidden esteneriae: Larga images | Cita templates</u> Gigapixel images from the Google Art Project (-) (±) (1) (1) Google Art Project works by Vincent van Gogh (-) (±) (1) (1) | Featured pictures of B Featured pictures from the Google Art Project (-) (±) (1) (1)

![](_page_35_Picture_0.jpeg)

![](_page_35_Picture_81.jpeg)

 $\frac{1}{2}$  or  $\frac{1}{2}$  ividic  $\frac{1}{2}$ 

### Editing Template: Van Gogh - Starry Night - Google Art Project

Information about TemplateData **Manage TemplateData** ВI ๛๛๚๚ Advanced > Special characters > Help > Edittools == {{int:filedesc}} ==  ${Largelmage}$ {{Artwork | wikidata =  $Q45585$ | Artist = {{Creator:Vincent van Gogh}}<br>| Title = {{Title|[[:en:The Starry Might|The Starry Might]]}} | Year  $= 1889$  $| \text{Technique} = \{ \text{(0i1 on canvas)} \}$ | Dimensions = {{Size|cm|73|92}}<br>| Gallery = {{Size|cm|73|92}}<br>| Gallery = {{Institution:Museum of Modern Art}}  $\begin{array}{lll} \text{I Motes} & = * \{ \text{Van Gogh catalogues} | F = 612 | JH = 1731 \} \\ \text{I Source} & = \{ \text{From Google Cultural Institute} | bgEuwDxel93-Pg \} \} \end{array}$  $= 472.1941$  $I$  ID | References  $\equiv$  $({online databases} | ({Moma online} 79802}) )$ | Permission  $\blacksquare$ | Other versions = <gallery> File:VanGogh-starry night.jpg File:VanGogh-starry night ballance1.jpg File:VanGogh-starry night edit.jpg File:Vincent\_van\_Gogh\_Starry\_Night.jpg </gallery>  $\mathcal{Y}$  $==$  {{int:license}} ==  ${[PD-Art]PD-old-100-1923]}$
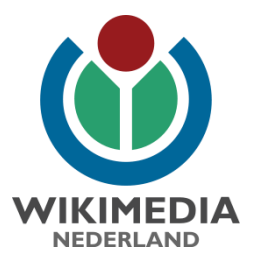

# Verplicht sjabloon: Licentie

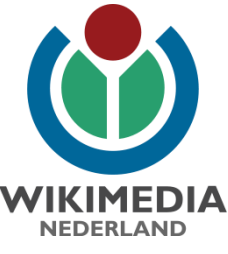

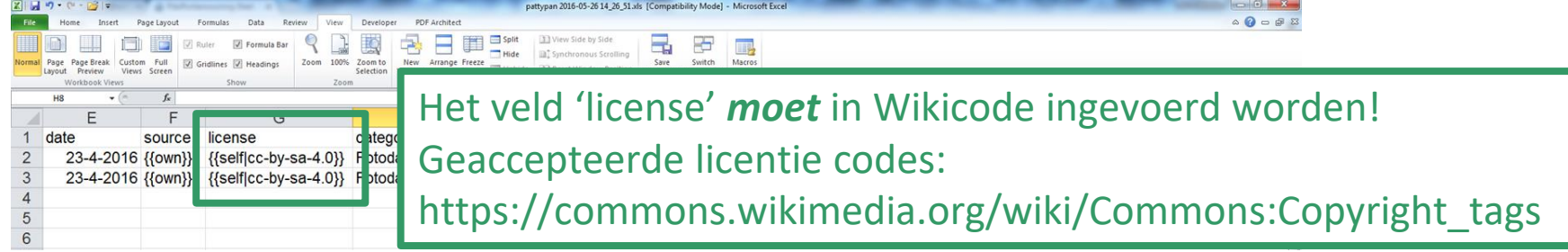

### Licentie [bewerken | brontekst bewerken]

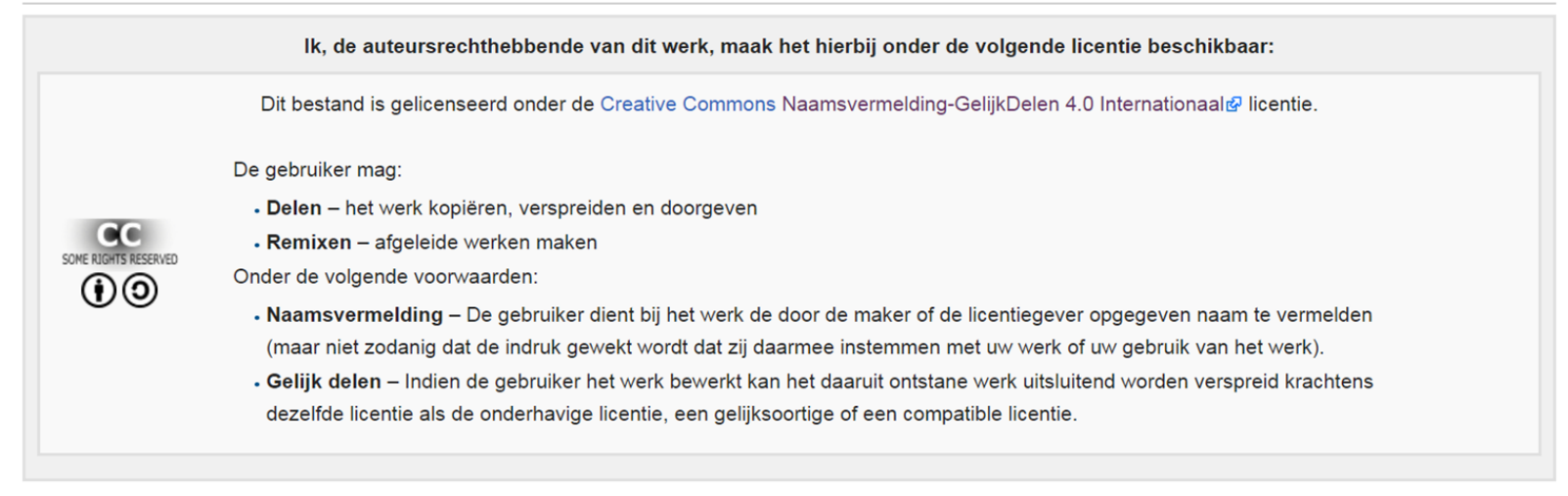

https://commons.wikimedia.org/wiki/Commons:Copyright\_tags

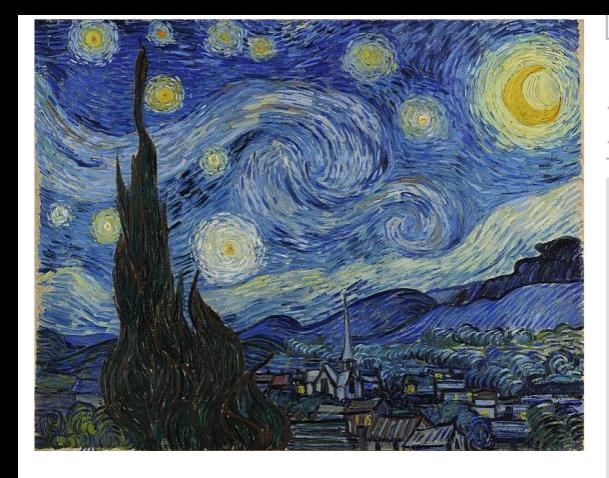

### Licensing: [edit]

This is a faithful photographic reproduction of a two-dimensional, public domain wo the public domain for the following reason:

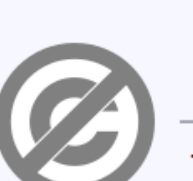

This work is in the **public domain** in its country of origin and other copyright term is the author's life plus 100 year

This work is in the public domain in the United States because it was U.S. Copyright Office) before January 1, 1

This file has been identified as being free of known restrictions under copyright law, including all rel

The official position taken by the Wikimedia Foundation is that "faithful reproduction

works of art are public domain".

This photographic reproduction is therefore also considered to be in the public

other jurisdictions, re-use of this content may be restricted; see Reuse of PD-

## {{PD-Art|PD-old-100-1923}}

https://commons.wikimedia.org/wiki/Template:PD-art-100-expired

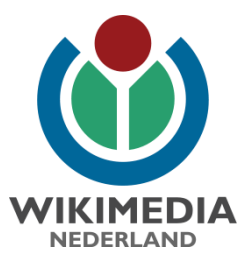

## Overige templates

## Maker = Creator template

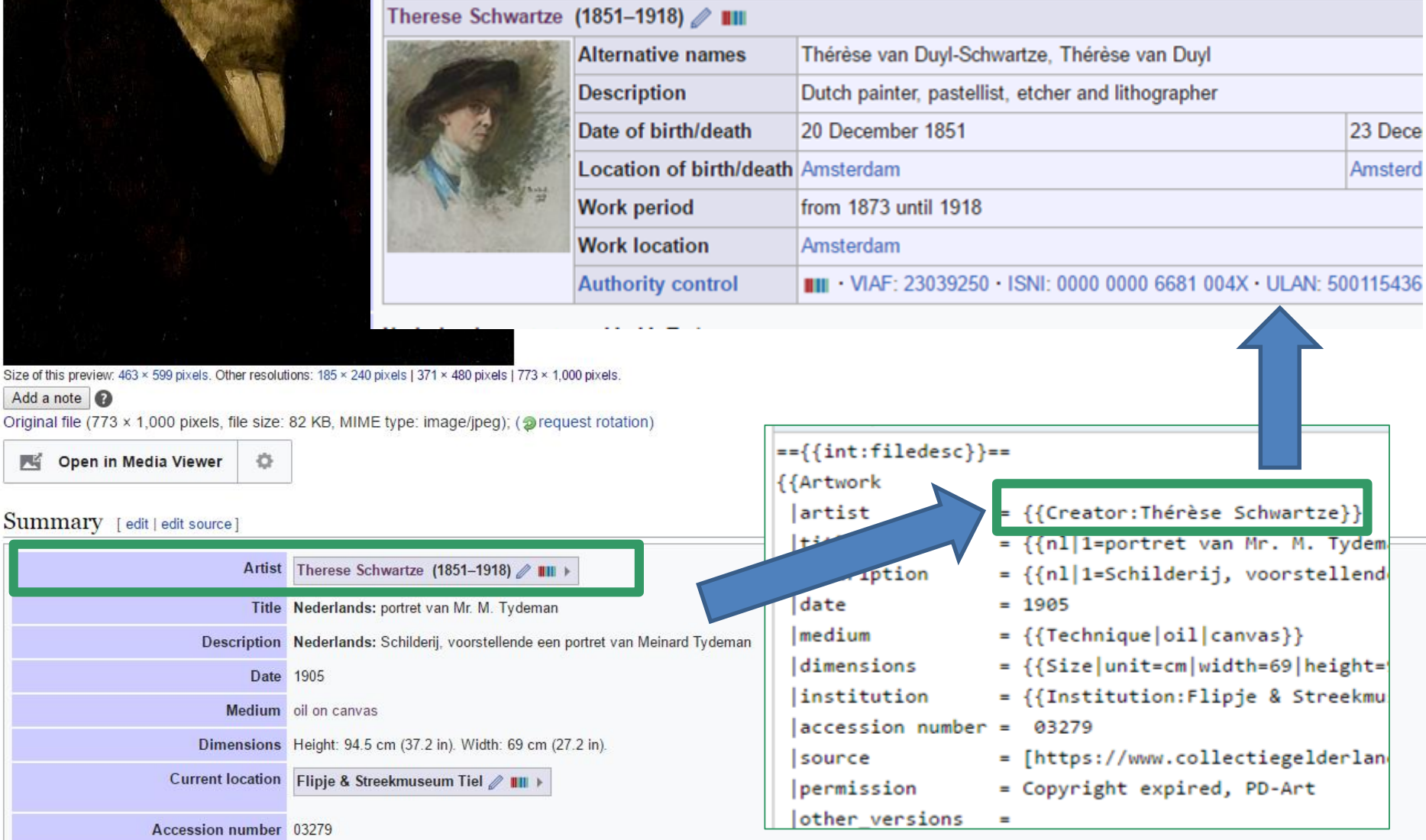

Source/Photographer View this work on the website of Collectie Gelderland

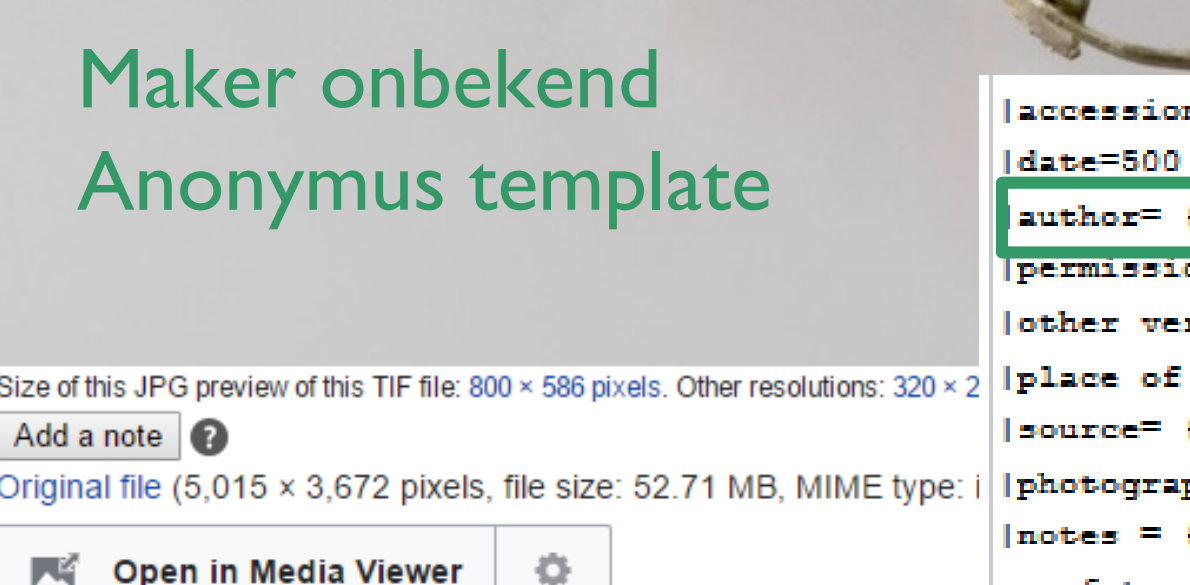

### n number= PDB.2013.241.1298  $-250$  BC  ${unknown |1=author}$ on={{PermissionOTRS|id=20170726100 rsions= discovery=Meteren {{Template:Museum Het Valkhof}} pher= {{Institution:Museum Het Val {{nl|1=Wilt u voor uw drukwerk pub een foto van hogere kwaliteit. Neem contact beeldmateriaal.html onse website]}}{{en|1=I

### Summary

## $\left| \{\right|$ unknown  $\left| 1=\text{auth}\right|$

### Object

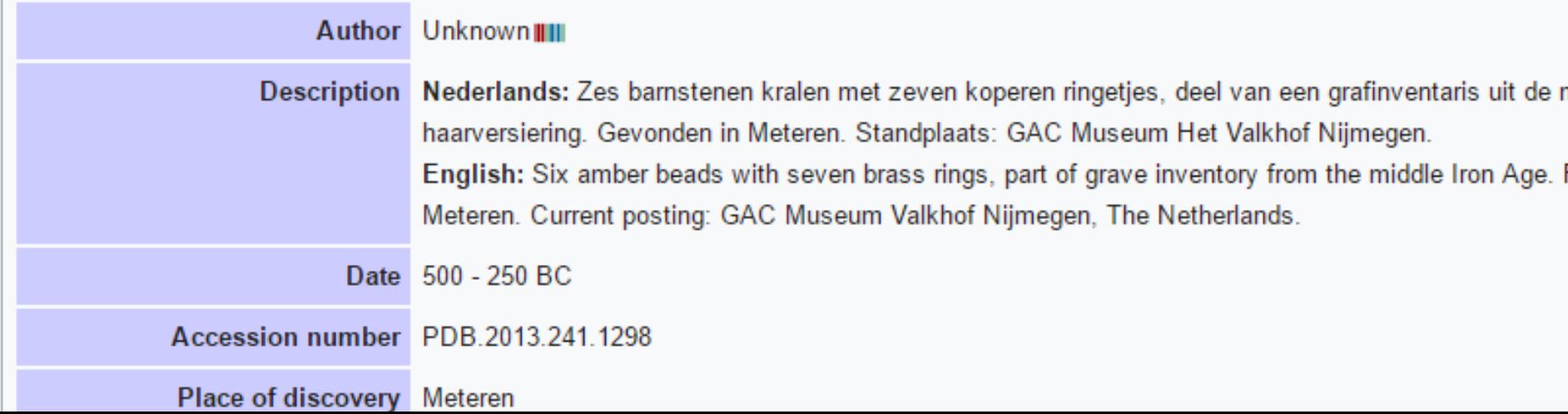

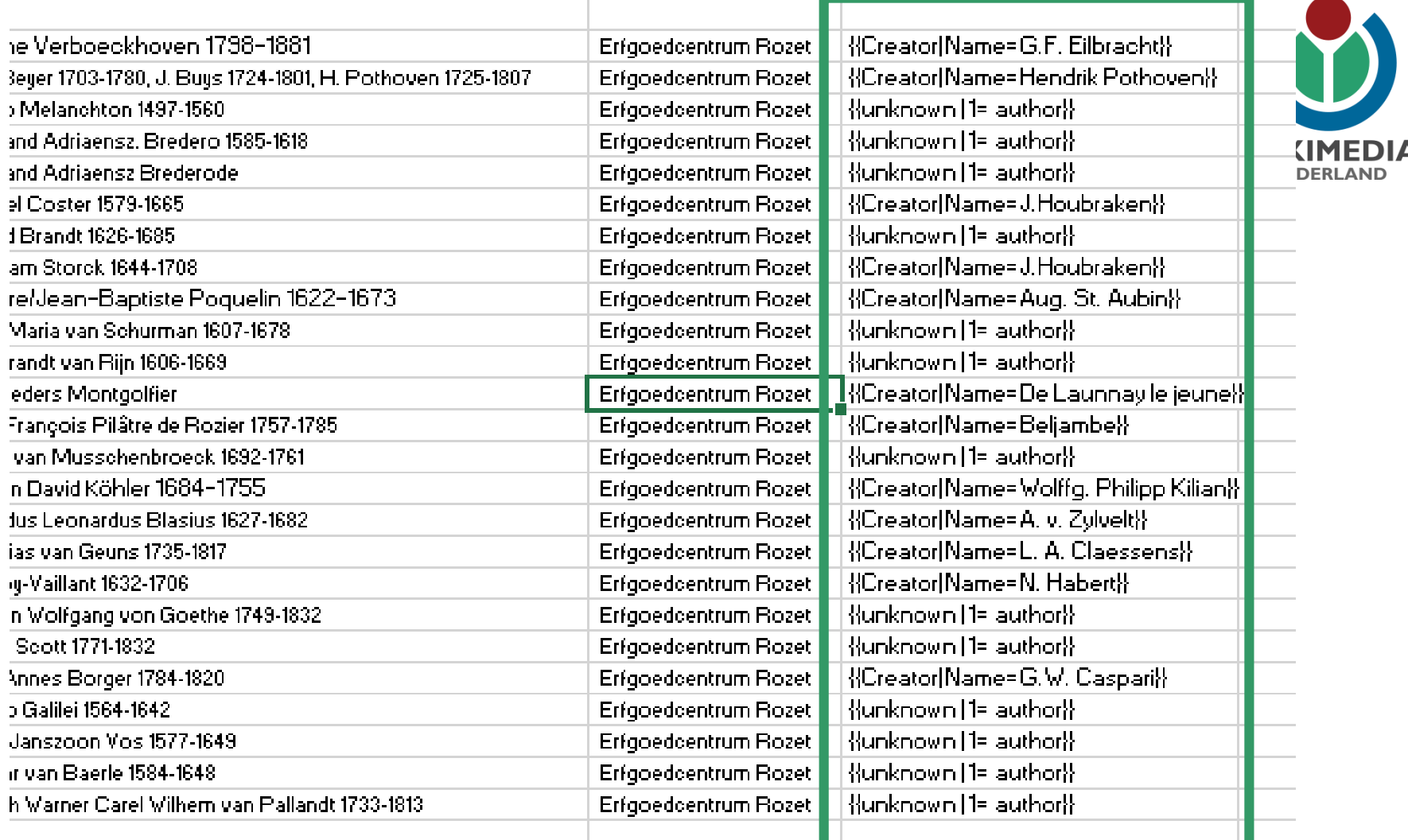

×

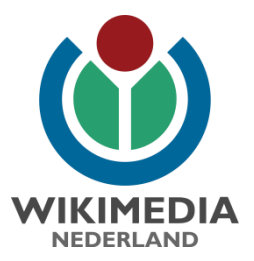

## Wiki-formaat

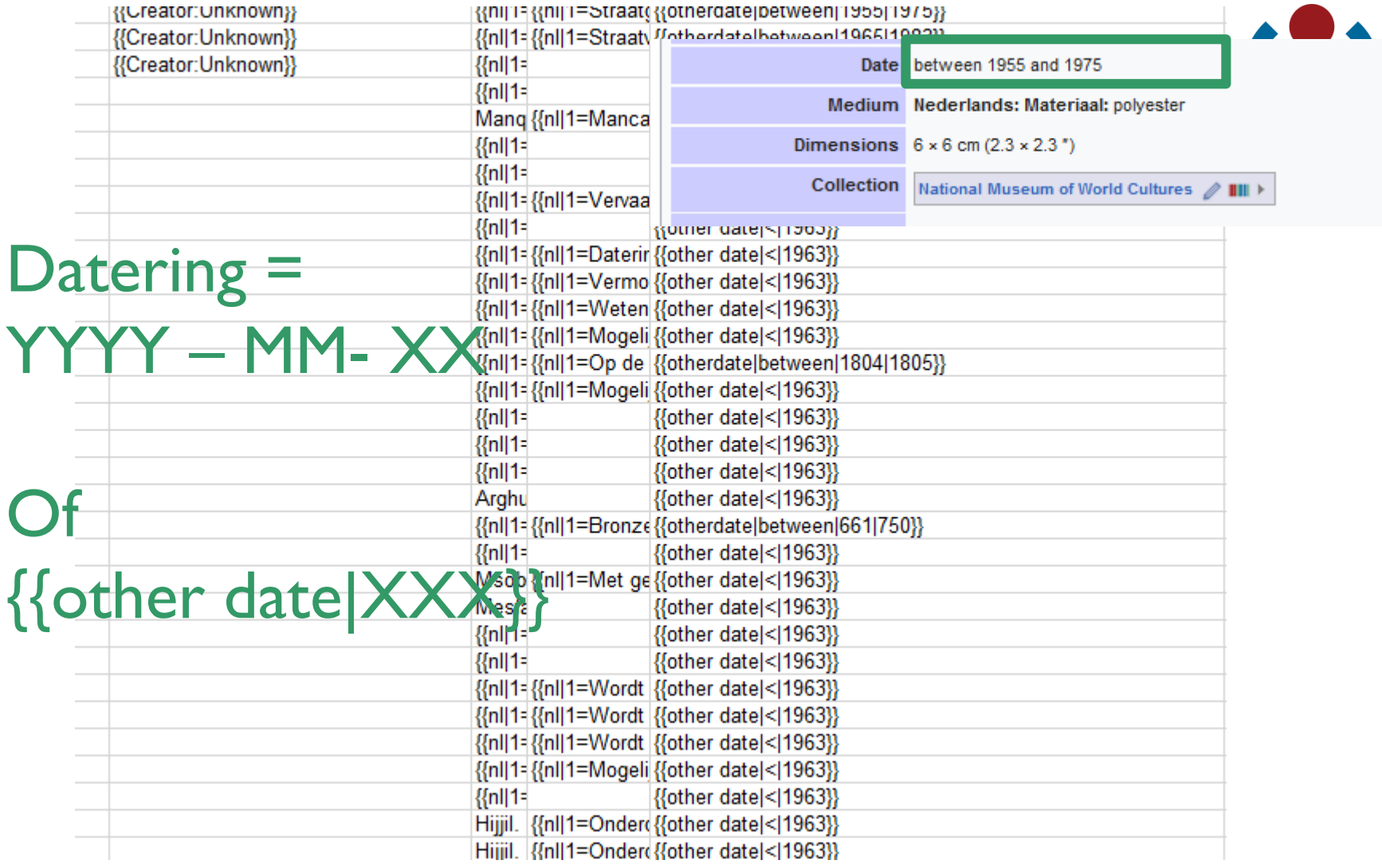

https://commons.wikimedia.org/wiki/Template:Other\_date

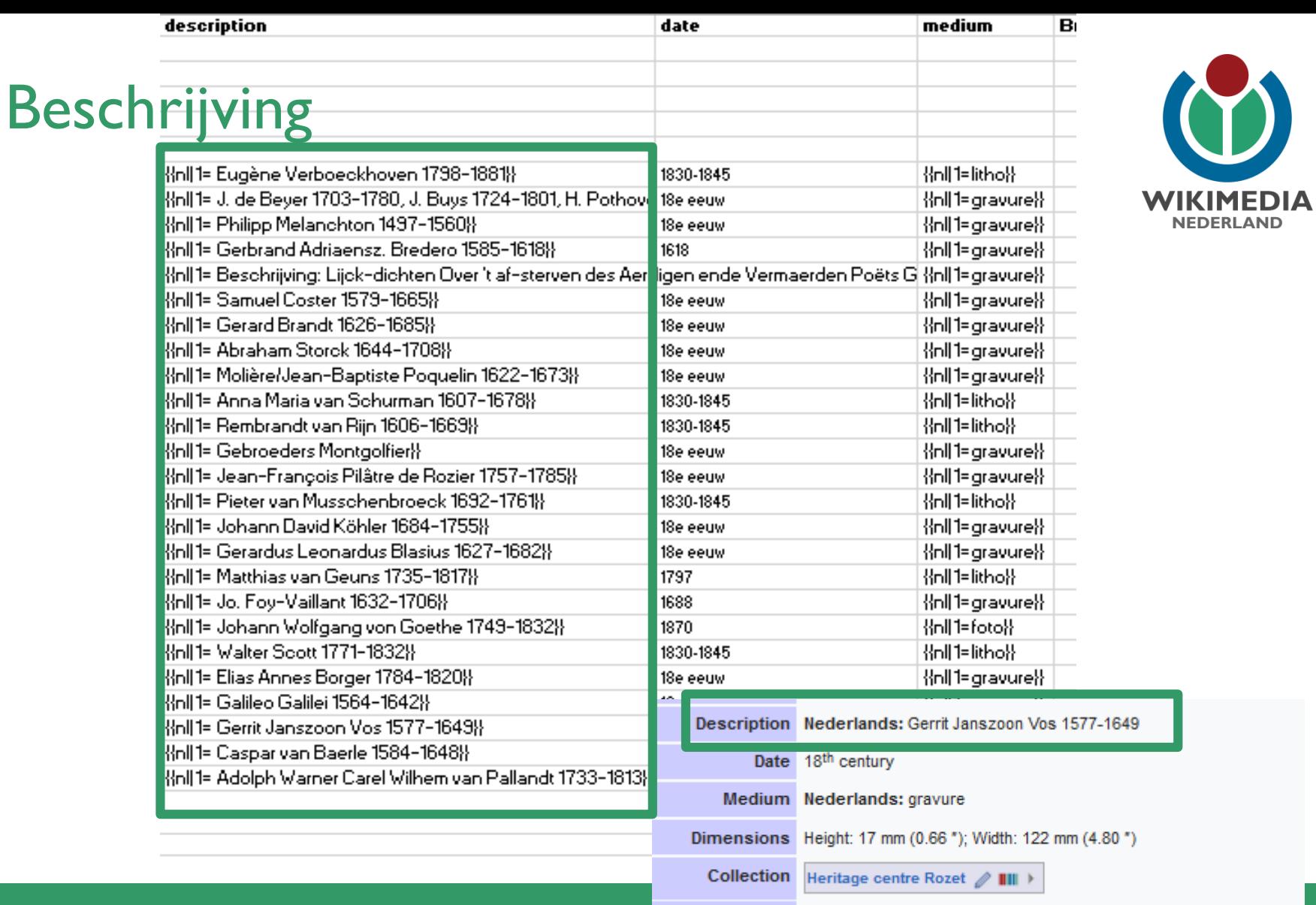

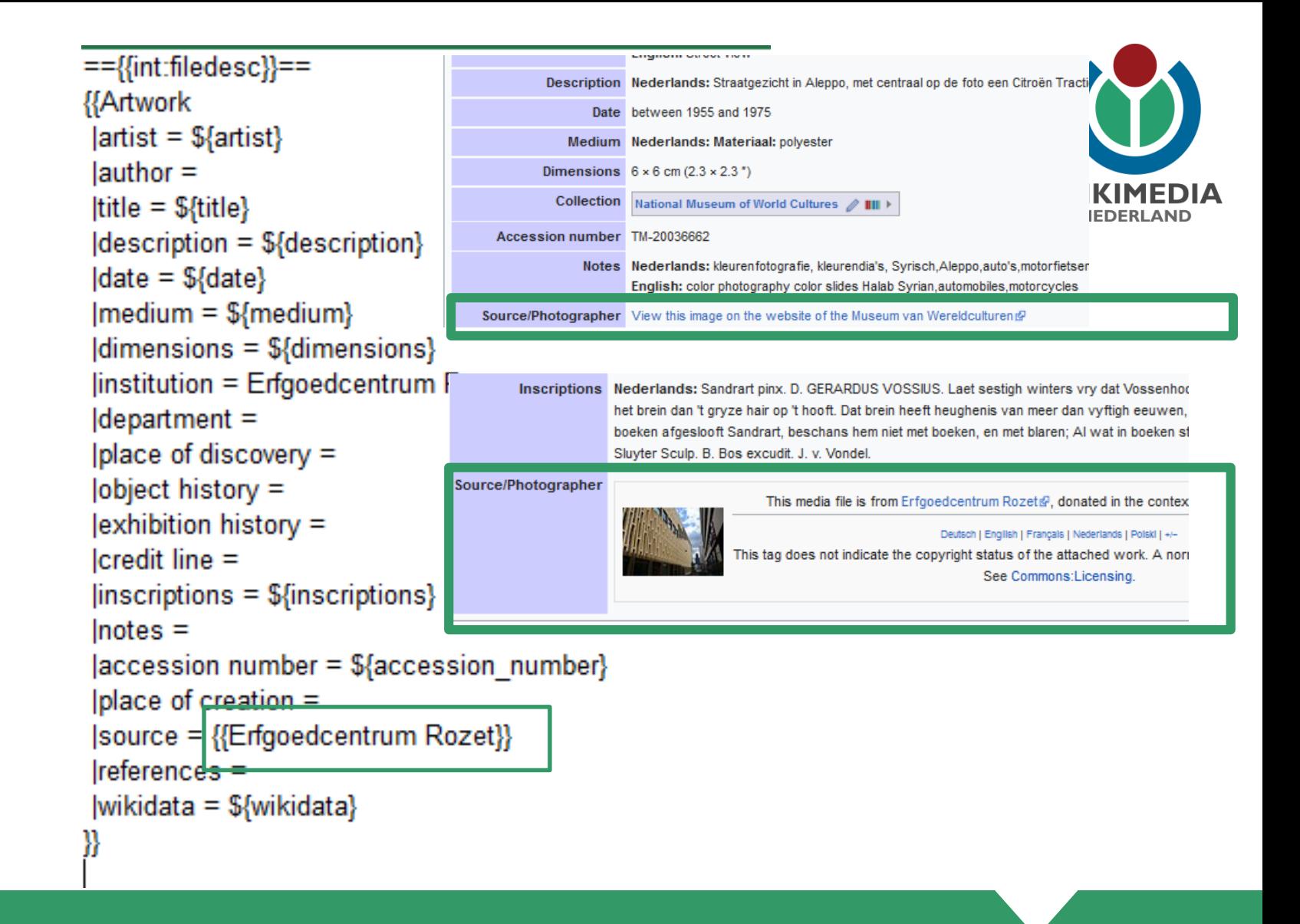

### Bron

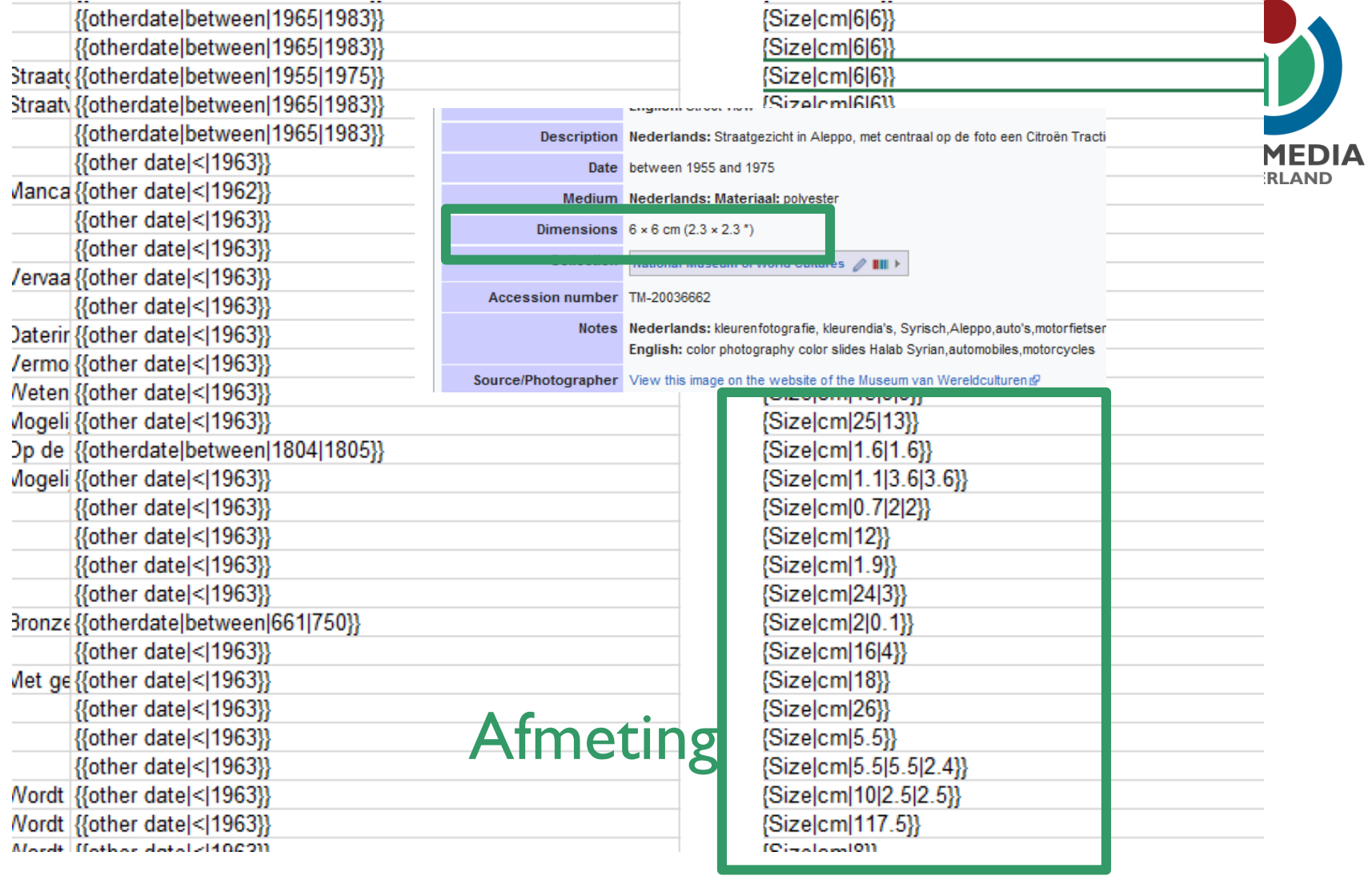

https://commons.wikimedia.org/wiki/Template:Size

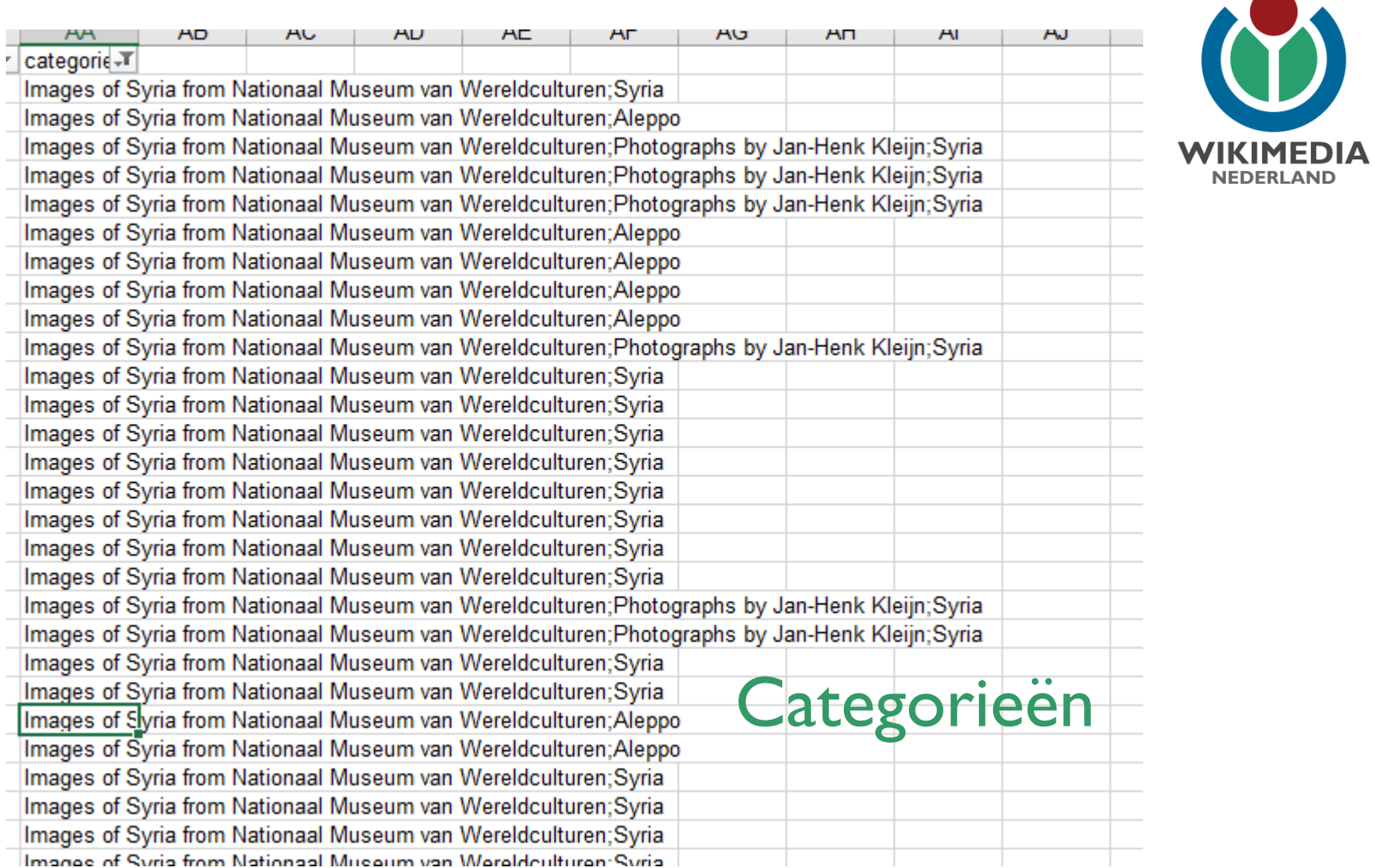

## **Afsluitende tip: kijk af!**

Global Panorama, Spies, CC-BY-SA via Flickr.

# I spy with my little eye MIEDHING THAT IS RUSTY formations with loose wires Season A CONDO BUILDING TANT SHOULDN'T BE

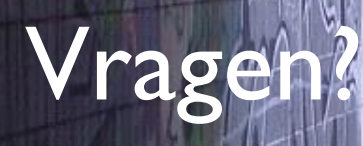

Dunk, Question everything (nullius in verba), [CC-BY 2.0](https://creativecommons.org/licenses/by/2.0/) via fl

÷.

さし

 $\mathbb{D}_{\bullet}$   $\mathbb{D}_{\bullet}$ 

 $\Omega$ 

E

TEAS

E-ta I, Coffee break, CC-BY via flickr.com

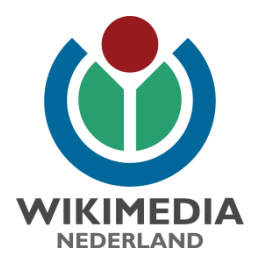

- 1. Selectie beeldcollectie
- 2. Verzamelen & opschonen metadata
- 3. Metadata omzetten naar Wiki-formaat
- 4. Controleren & uploaden (met Pattypan)
- 5. Nazorg

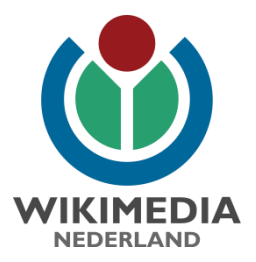

# 4. Controleren en uploaden (met Pattypan)

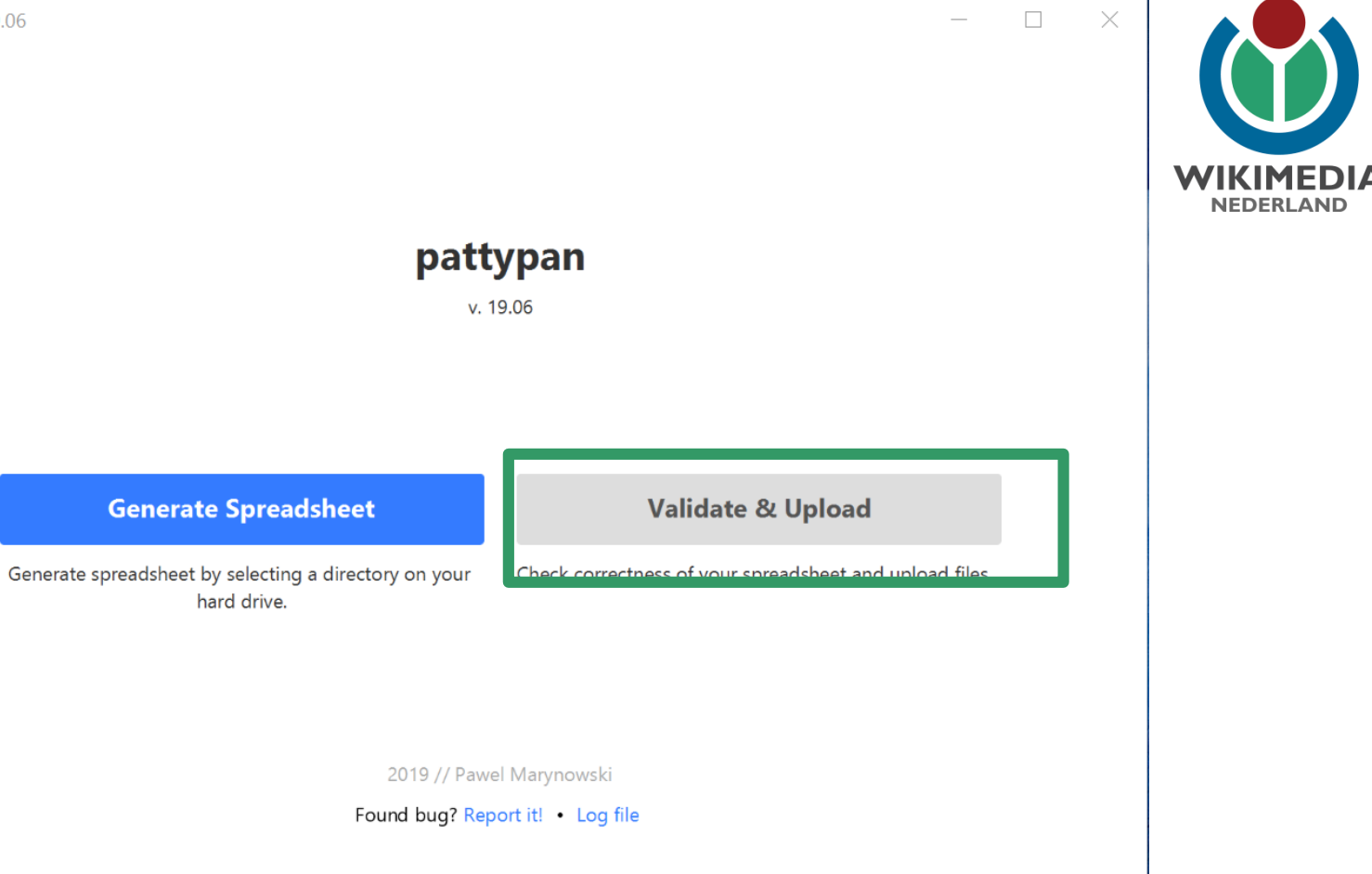

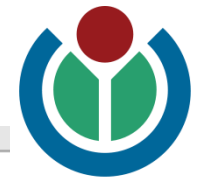

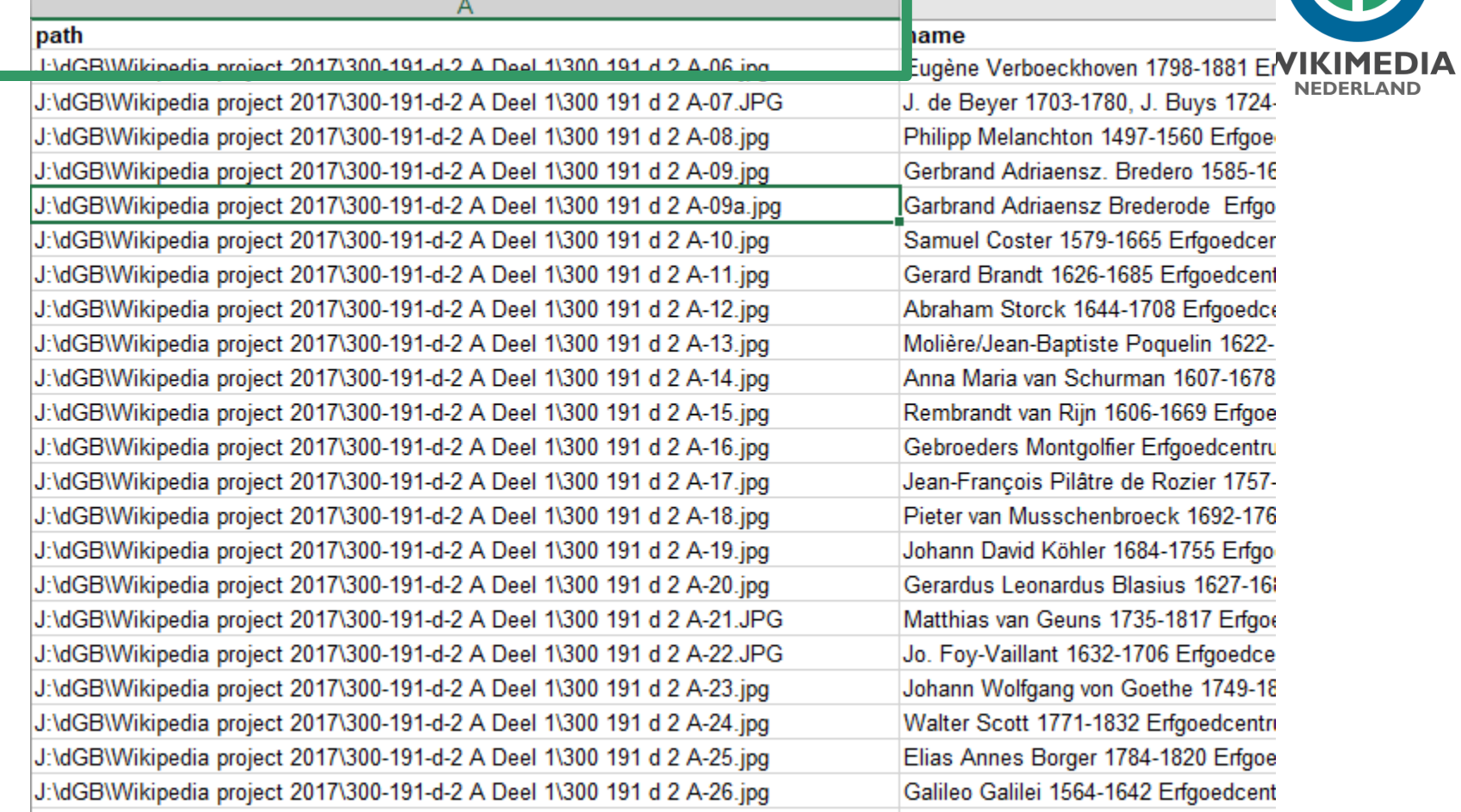

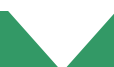

#### name

 $-4700,4004$   $-1$  $-0.001404104406$ 

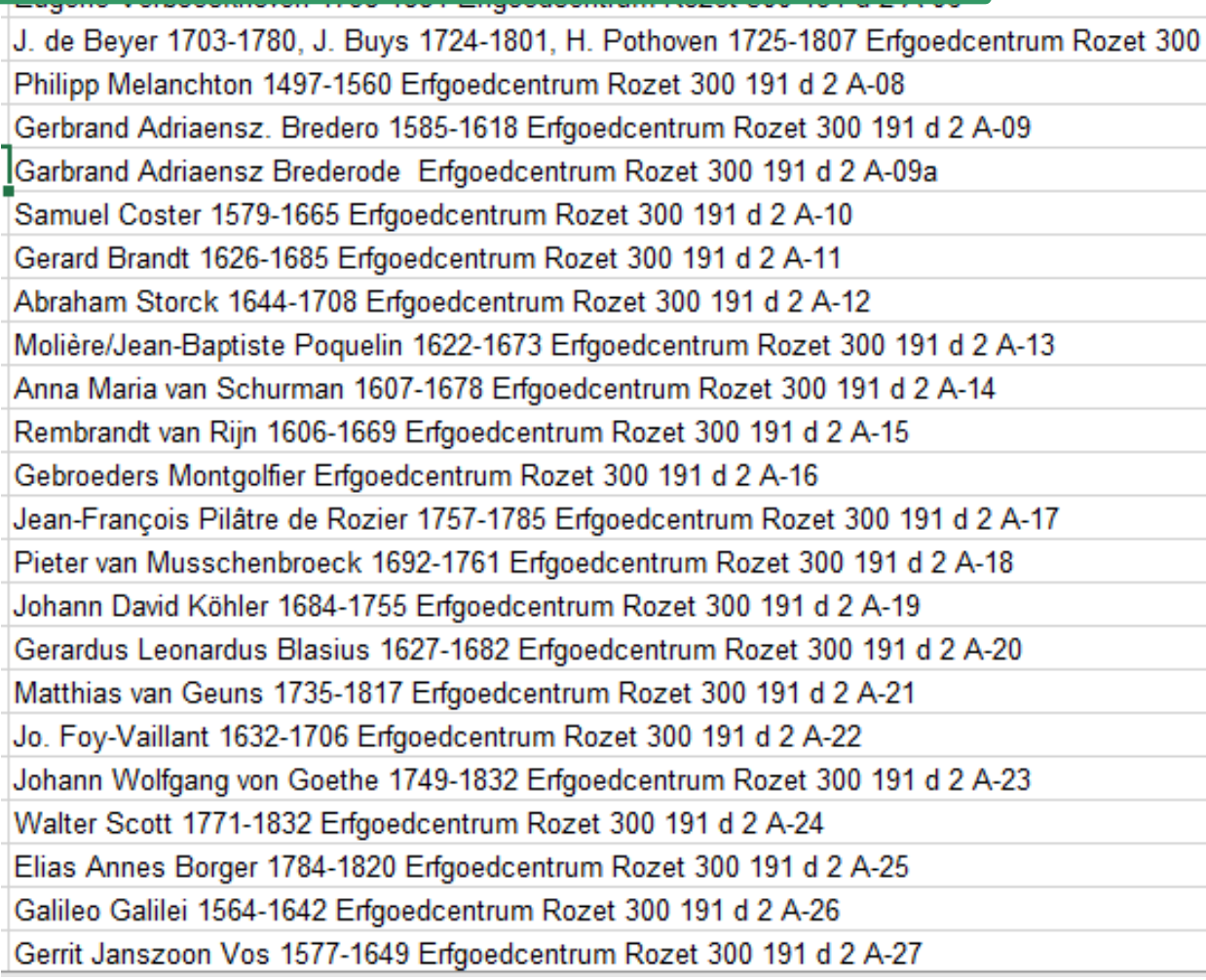

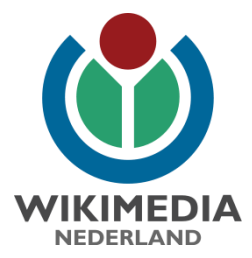

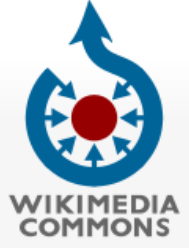

Main page

Welcome

Village pump

Help center

Participate

Upload file

Latest files

Contact us

**Tools** 

Random file

Special pages

Wikidata item

Subpages

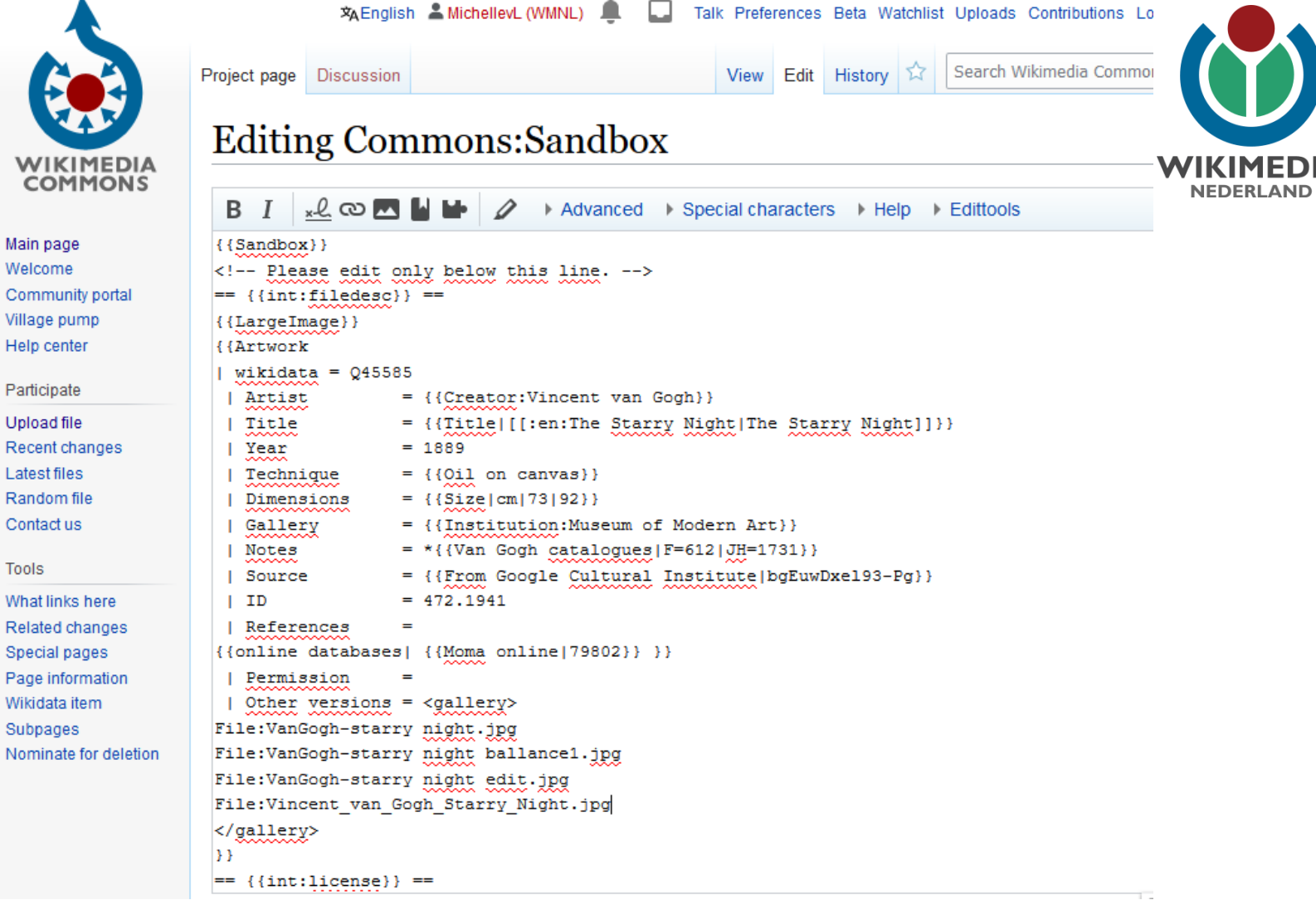

https://commons.wikimedia.org/wiki/Commons:Sandbox

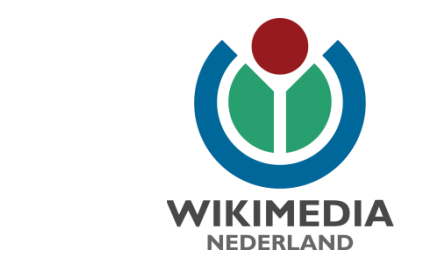

Choose spreadsheet with data of files ready to upload. Click "Browse" to select file.

Check

c **Browse** C:\Users\vanla\Documents\WMNL\1010 DJD\contentdonatie Syrië\pattypan 2017-03-07 1( 9 files loaded successfully 0 errors 9 warnings De Omayyaden moskee in Damascus - Stichting Nationaal Museum van Wereldculturen - TM-10035651 (C:\Users\vanla\Documents\WMNL\1010 DJD\contentdonatie Syrië\STICHTING\_NATIONAAL\_MUSEUM\_VAN\_WERELDCULTUREN\_De\_Omayyaden\_moskee\_in\_Damascus\_ObjNr\_TM-10035651. jpg): empty values for object\_history, partnership, references, artist, author, inscriptions, description, place\_of\_discovery, exhibition\_history, credit\_line, place\_of\_creation, other\_versions, wikidata, departament Vrouw met kind Maarrat Dibsah - Stichting Nationaal Museum van Wereldculturen - TM-20011729 (C:\Users\vanla\Documents\WMNL\1010 DJD\contentdonatie Syrië\STICHTING\_NATIONAAL\_MUSEUM\_VAN\_WERELDCULTUREN\_Vrouw\_met\_kind\_Maarrat\_Dibsah\_ObjNr\_TM-20011729.jpg): empty values for object\_history, partnership, references, artist, inscriptions, description, place\_of\_discovery, exhibition\_history, credit\_line, place\_of\_creation, other\_versions, wikidata, departament **Next** 

Login

Upload

**Back** 

Load

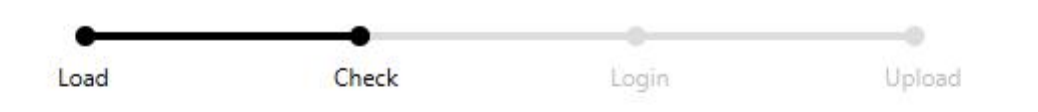

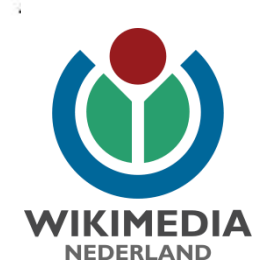

 $\Box$ 

Click on each link below to see preview of description, that will be uploaded.

De Omayyaden moskee in Damascus - S... Vrouw met kind Maarrat Dibsah - Stichting ... Vrouwen met kinderen Maarrat Dibsah - Sti... Familieleden bij de ingang van hun huis - S... Het roken van een waterpijp - Stichting Nat... Portret van een meisje een vrouw en een m... Mannen bij een VW-Bus - Stichting Nation... Portret van een vrouw - Stichting Nationaal... Een vrouw tijdens het spinnen - Stichting N...

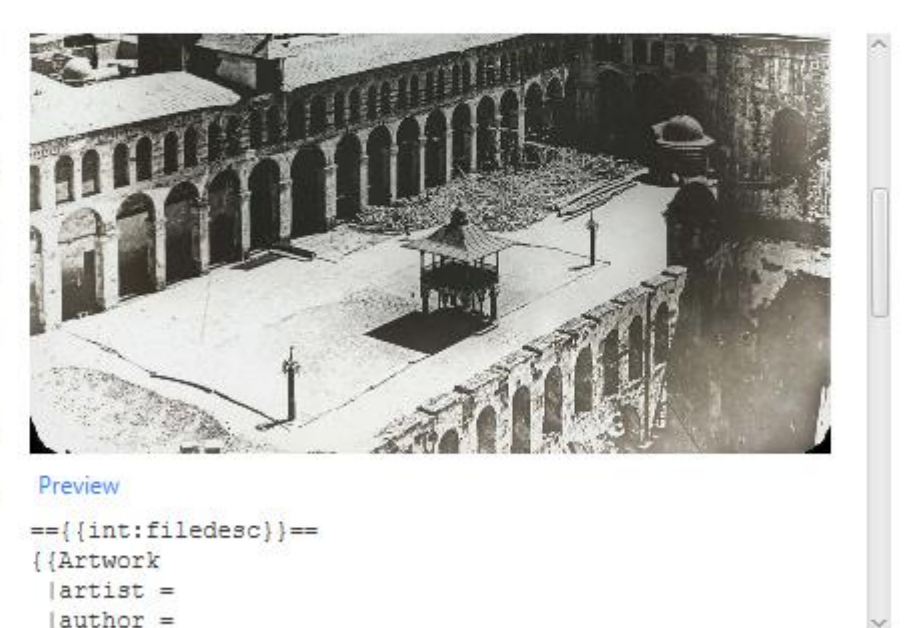

**Back** 

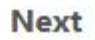

### $\textbf{Summary} \text{ [edit]}$

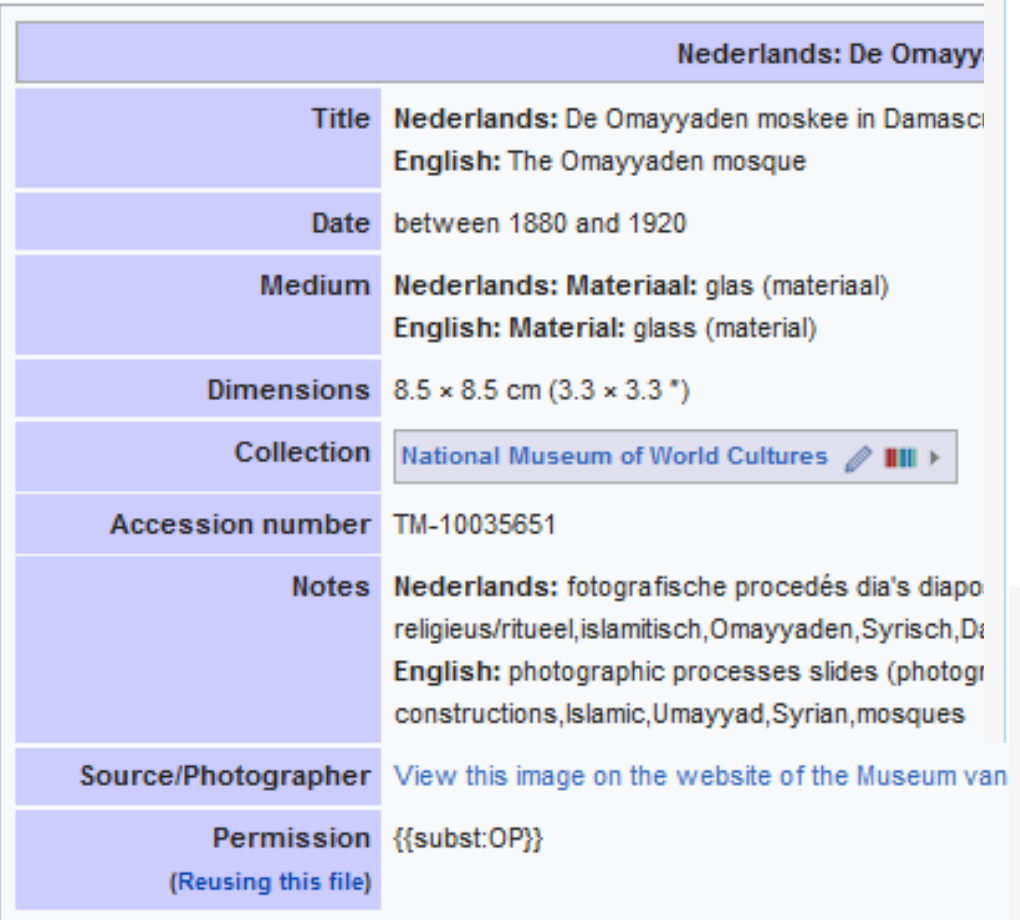

### Summary [edit]

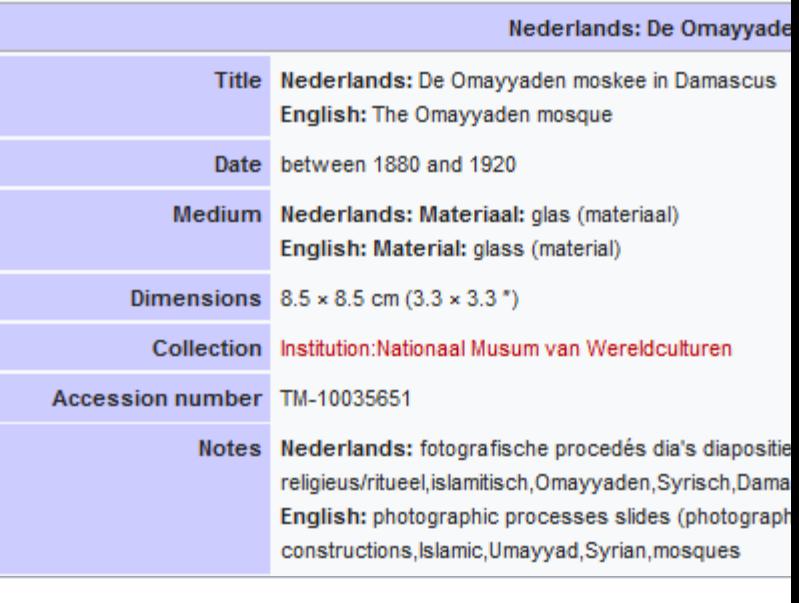

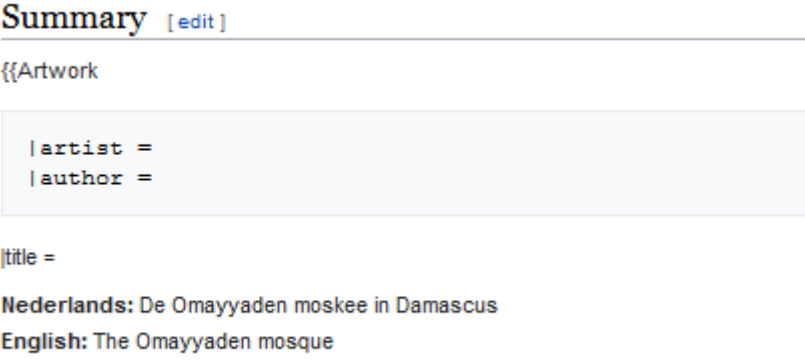

### $\label{eq:inert} | \operatorname{description} \> =$

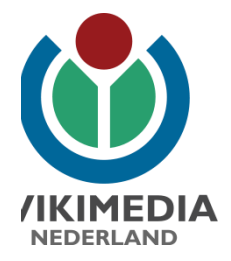

۰

Upload

Please login to your upload account. Click here if you enabled two-factor authentication.

Login

Check

Load

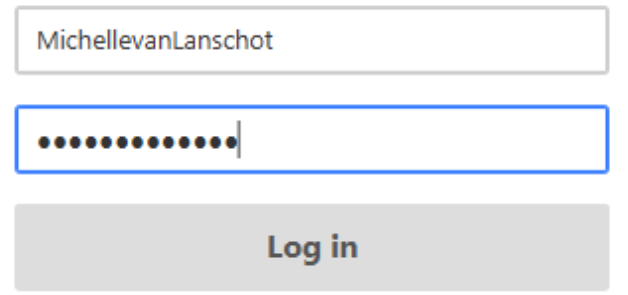

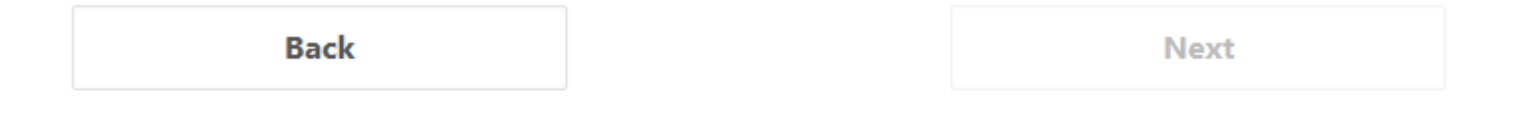

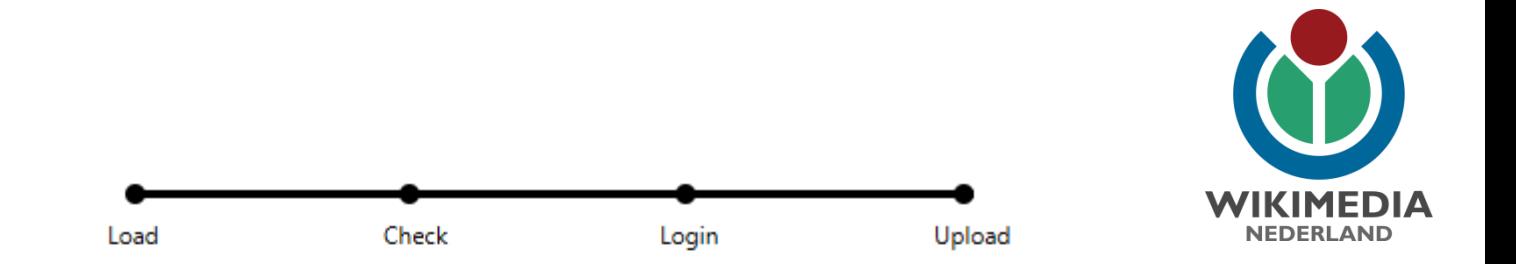

Please click "Upload" in order to upload files. You can stop upload in any time clicking "Stop" button.

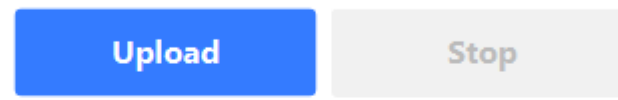

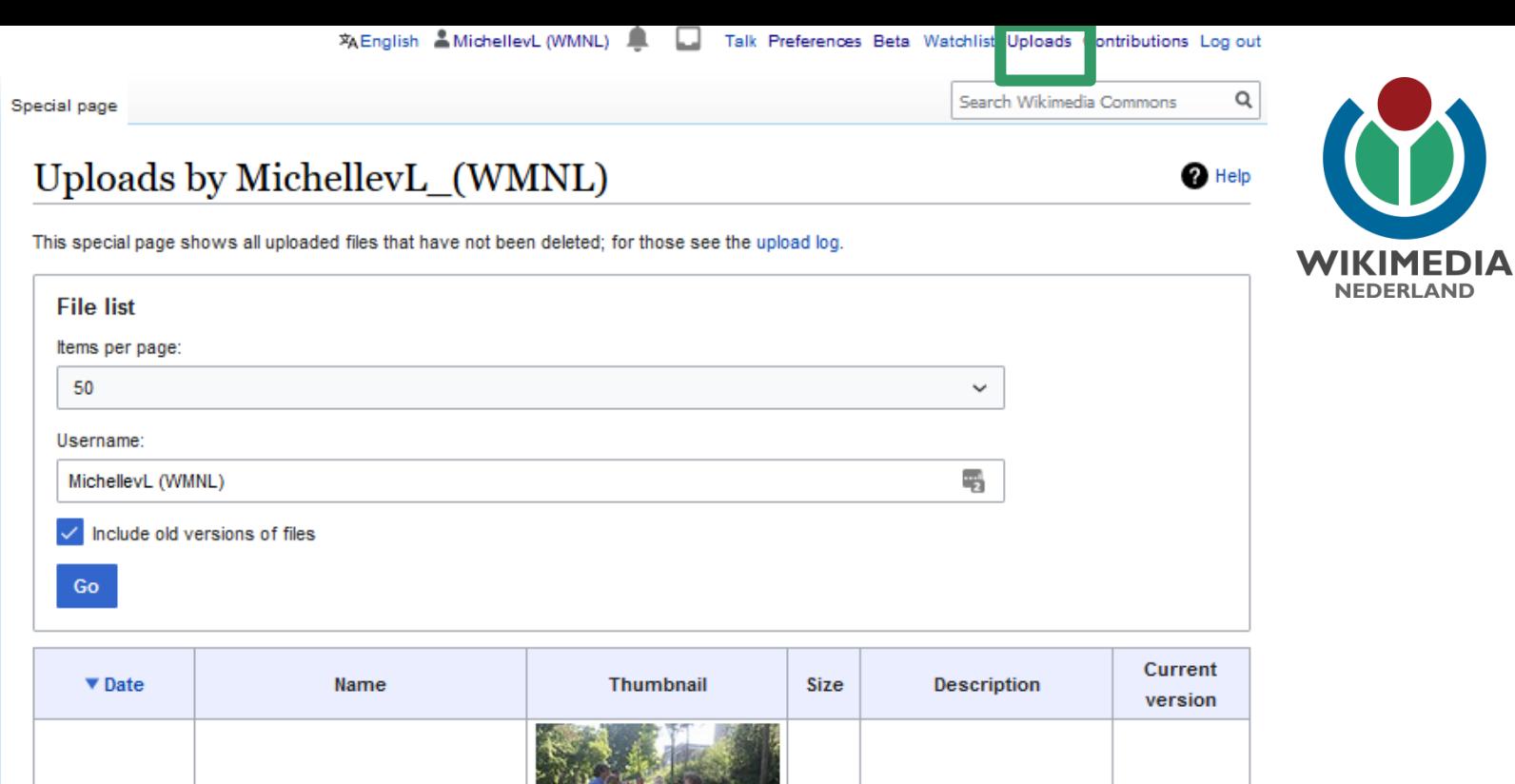

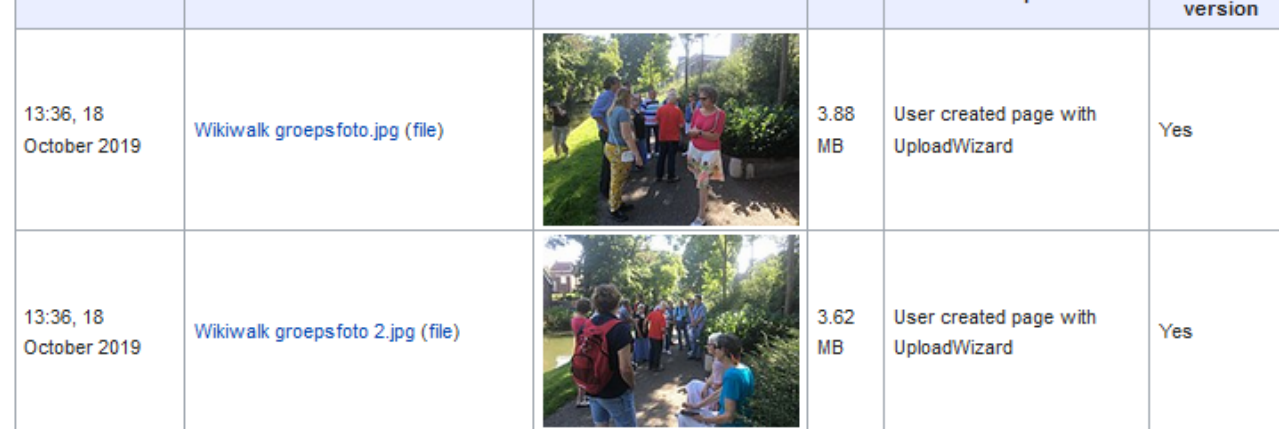

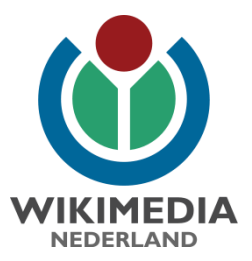

# Nazorg

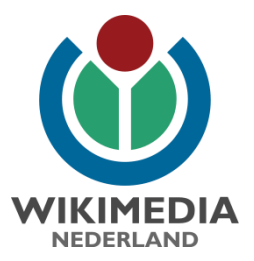

# Categorieën toevoegen

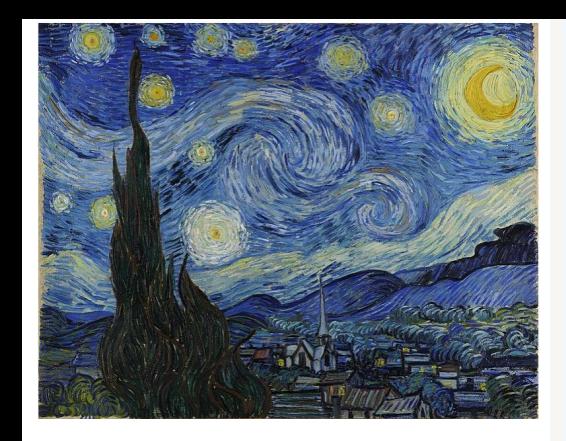

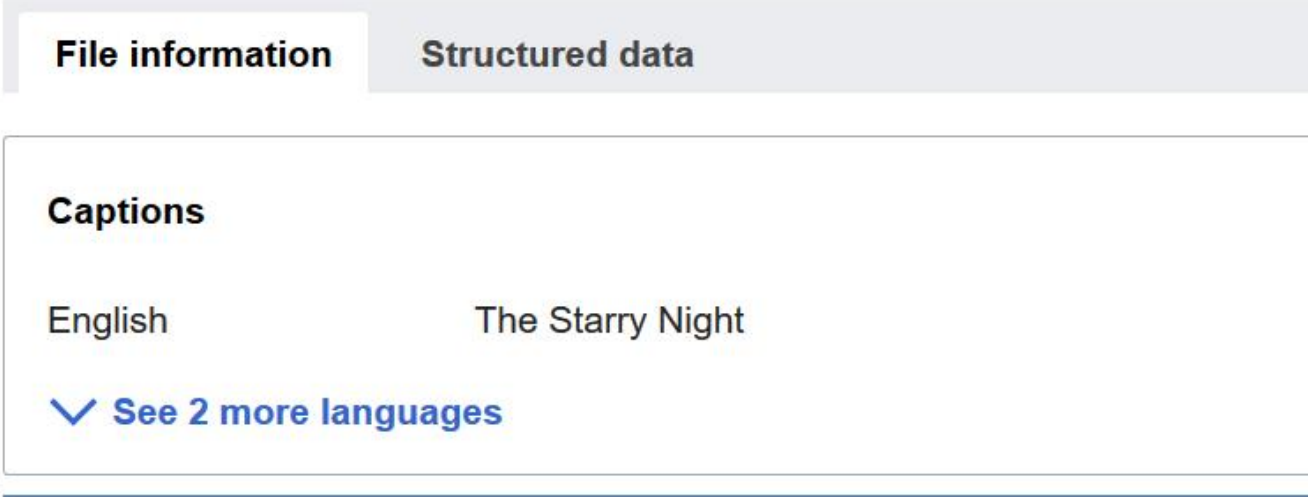

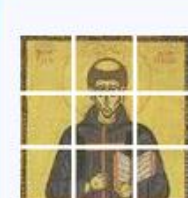

A higher resolution version of this image is available as a set of tile these.

čeština | English | français | italiano | македонски | Nederlands | polski | português | русский | slo

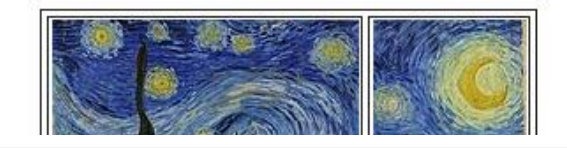

Category (+<sup>+</sup>): The Starry Night by van Gogh (-) ( $\pm$ ) ( $\downarrow$ ) ( $\uparrow$ )  $\vert$  (+)

Hidden categories: Large images Size templates with unnamed dimensions Works by Van Gogh by Works by Van Gogh by JH number Artworks with known accession number Artworks with Wikidata PD-old-100-expired PD-Art (PD-old-100-expired) Featured pictures on Wikimedia Commons Feature Featured pictures on Wikipedia, Persian Featured pictures on Wikipedia, Turkish Gigapixel images from the Google Art Project (-) ( $\pm$ ) ( $\downarrow$ ) ( $\uparrow$ ) Google Art Project works by Vincent van Featured pictures of Bouches-du-Rhône (-) ( $\pm$ ) ( $\downarrow$ ) ( $\uparrow$ ) Featured pictures of painting (-) ( $\pm$ ) ( $\downarrow$ ) ( $\uparrow$ ) Featured pictures from the Google Art Project  $(-)$  ( $\pm$ ) ( $\downarrow$ ) ( $\uparrow$ )

• User:Flipjestreekmuseum

### Media in category "Wikipedian in Residence in Gelderland"

The following 90 files are in this category, out of 90 total.

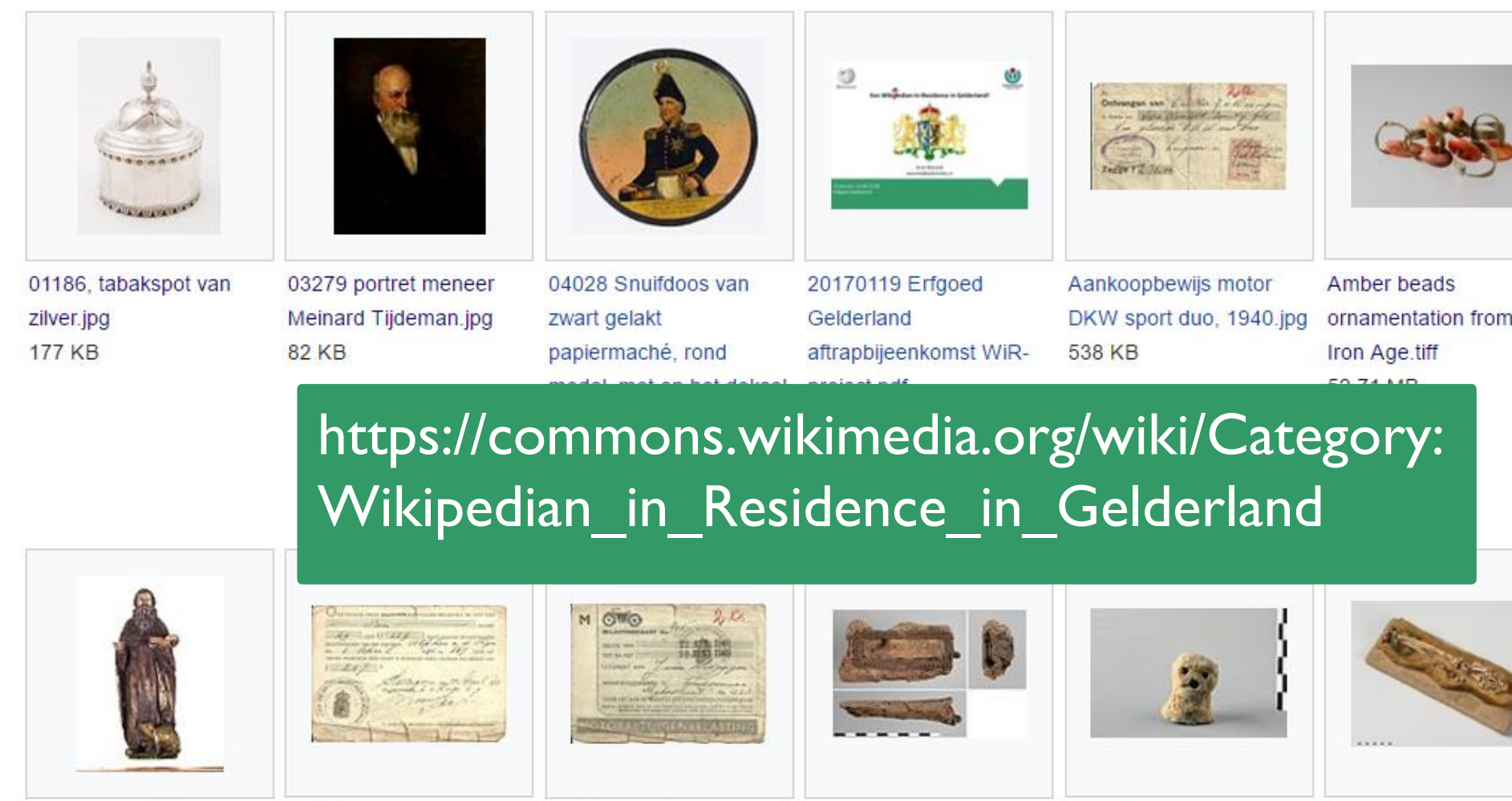

Beeld van de Heilige Anthonius.jpg 42 KB

Belastingkaart motor DKW sport duo 1940.jpg 684 KB

Belastingkaart motor DKW sport duo, 1940.jpg 787 KB

Bone box with silver ornaments, Roman era..jpg 1.93 MB

Bronze Age figurine made of clay.jpg 2.45 MB

Bronze bracelet for Iron Age.tif 58.65 MB

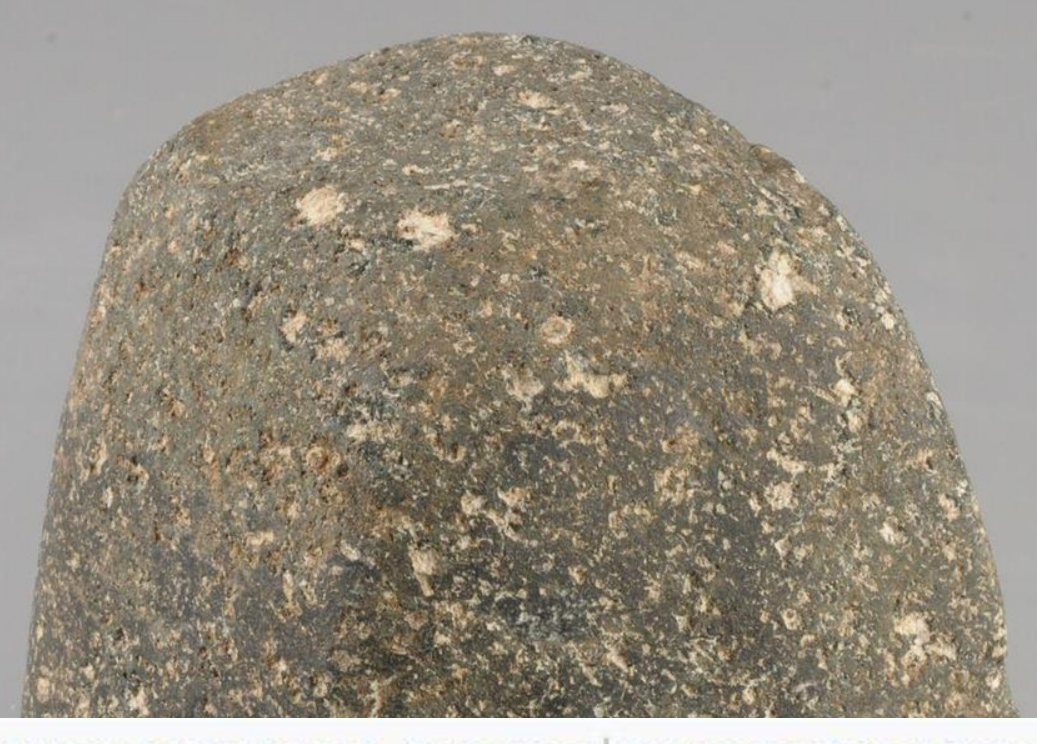

Categories: Museum Het Valkhof - Collections | Provinciaal Depot Bodemvondsten Hidden categories: Buildings with addresses Artwork template with implicit institution Artworks v Uploaded with pattypan

Erfgoed Gelderland | Neolithic artefacts | Stone tools | Bronckhorst ithout Wikidata item | CC-BY-SA-4.0 | Media donated by Museum Het Valkhof | Wi

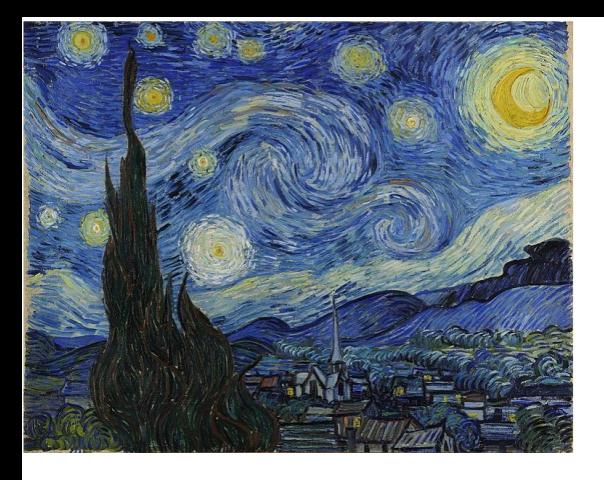

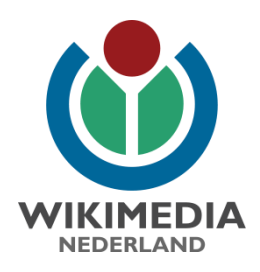

### Category (+<sup>+</sup>): The Starry Night by van Gogh (-) ( $\pm$ ) ( $\downarrow$ ) ( $\uparrow$ )  $\vert$  (+)

Hidden categories: Large images Size templates with unnamed dimensions Works by Van Gogh by Faille number Works by Van Gogh by JH number Artworks with known accession number Artworks with Wikidata item CC-PD-Mark PD-old-100-expired PD-Art (PD-old-100-expired) Featured pictures on Wikimedia Commons Featured pictures on Wikipedia, English Featured pictures on Wikipedia, Persian Featured pictures on Wikipedia, Turkish Gigapixel images from the Google Art Project  $(-)$  ( $\pm$ ) ( $\downarrow$ ) ( $\uparrow$ ) Google Art Project works by Vincent van Gogh (-) ( $\pm$ ) ( $\downarrow$ ) ( $\uparrow$ ) Featured pictures of Bouches-du-Rhône (-) ( $\pm$ ) ( $\downarrow$ ) ( $\uparrow$ ) Featured pictures of painting (-) ( $\pm$ ) ( $\downarrow$ ) ( $\uparrow$ ) Featured pictures from the Google Art Project  $(-)$  ( $\pm$ ) ( $\downarrow$ ) ( $\uparrow$ )

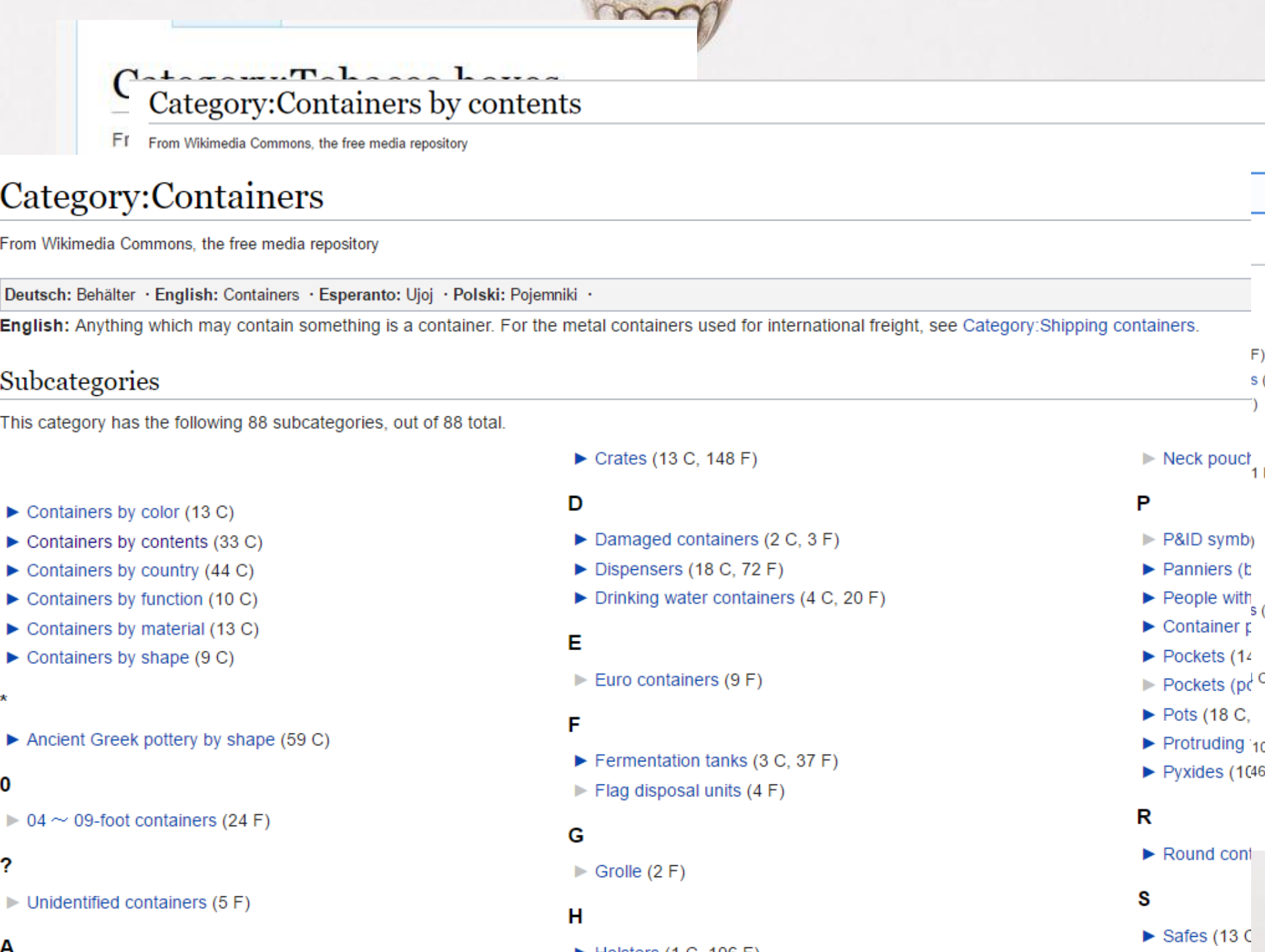

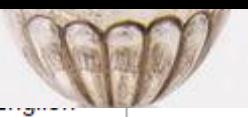

Category: Nicotiana tabacum

### Category: Plant products

### Category: Containers

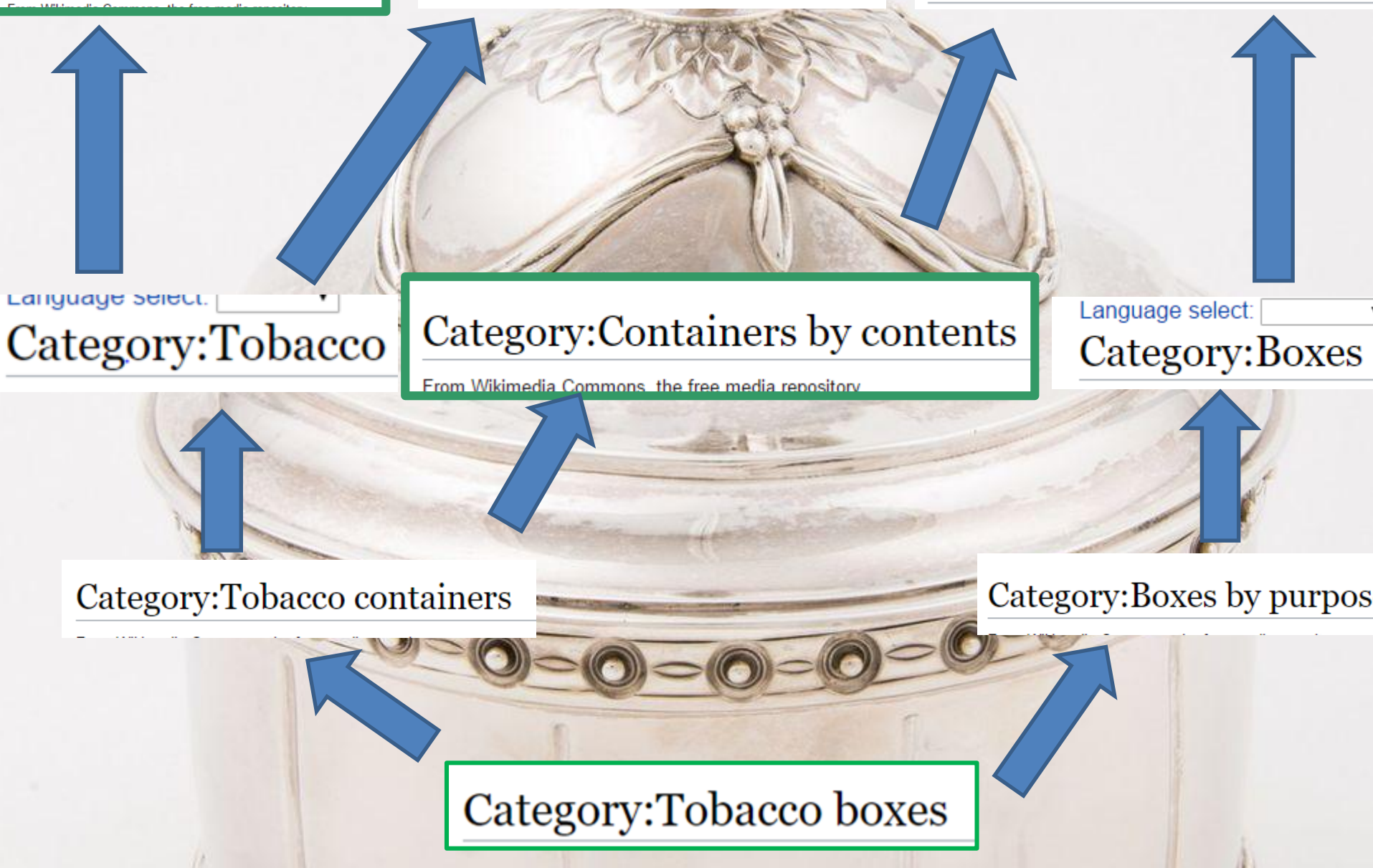
### Category: Topics

From Wikimedia Commons, the free media repository

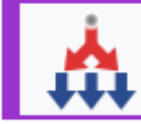

This category should only contain other categories. Galleries should be in the corresponding categories instead. Files shou

English: This category is the global common root of the media files categorized by the topic, similar to en:Category:Main topic classi of allowing others to find them by topic. For an explanation of Wikimedia's category system, see Commons:Categories, Help:Category a

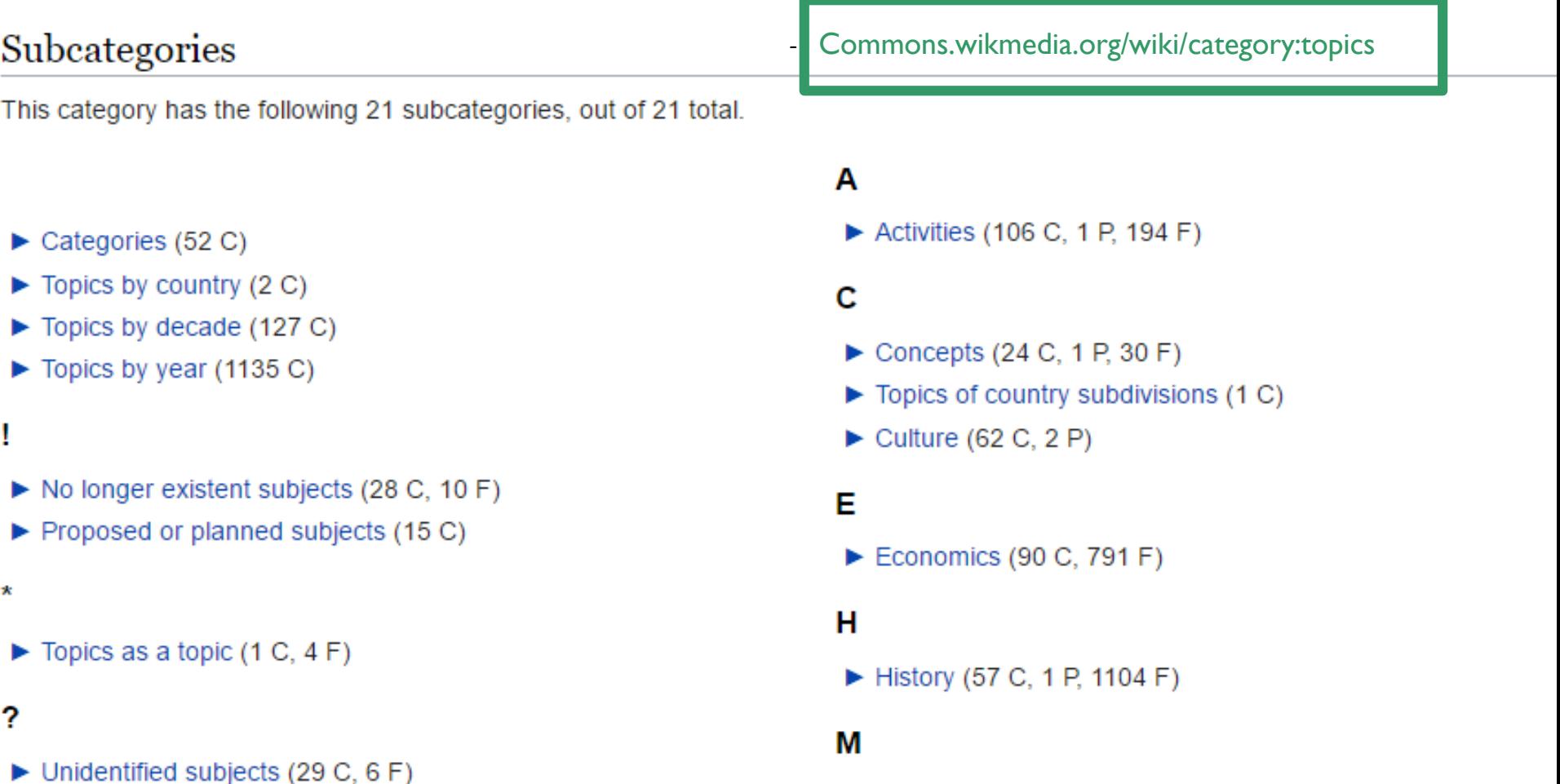

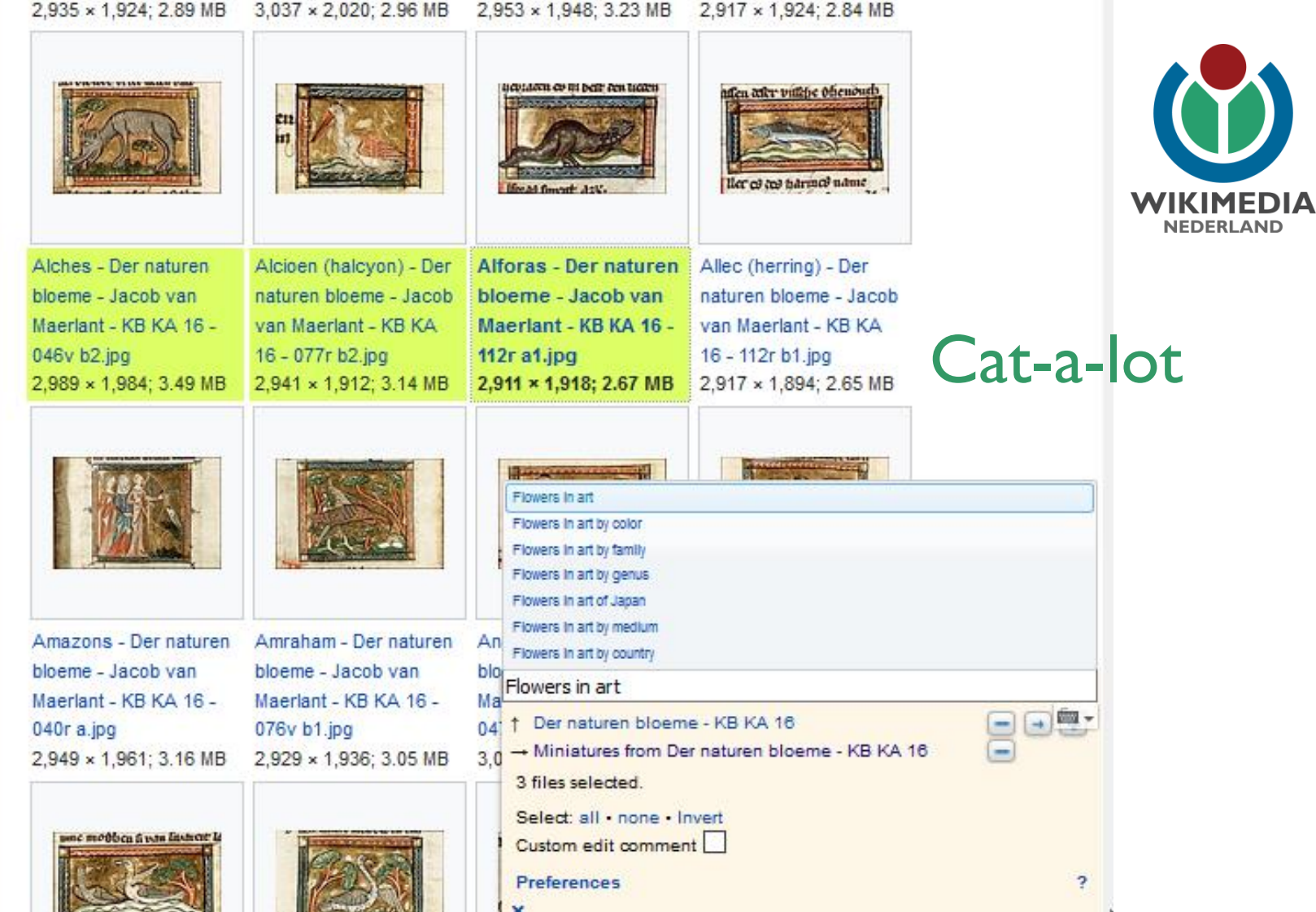

https://commons.wikimedia.org/wiki/Help:Gadget-Cat-a-lot

the contract and contract

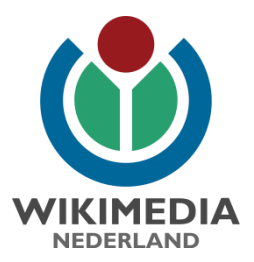

# Structured Data op Wikimedia Commons

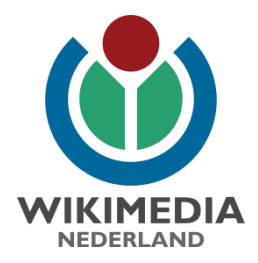

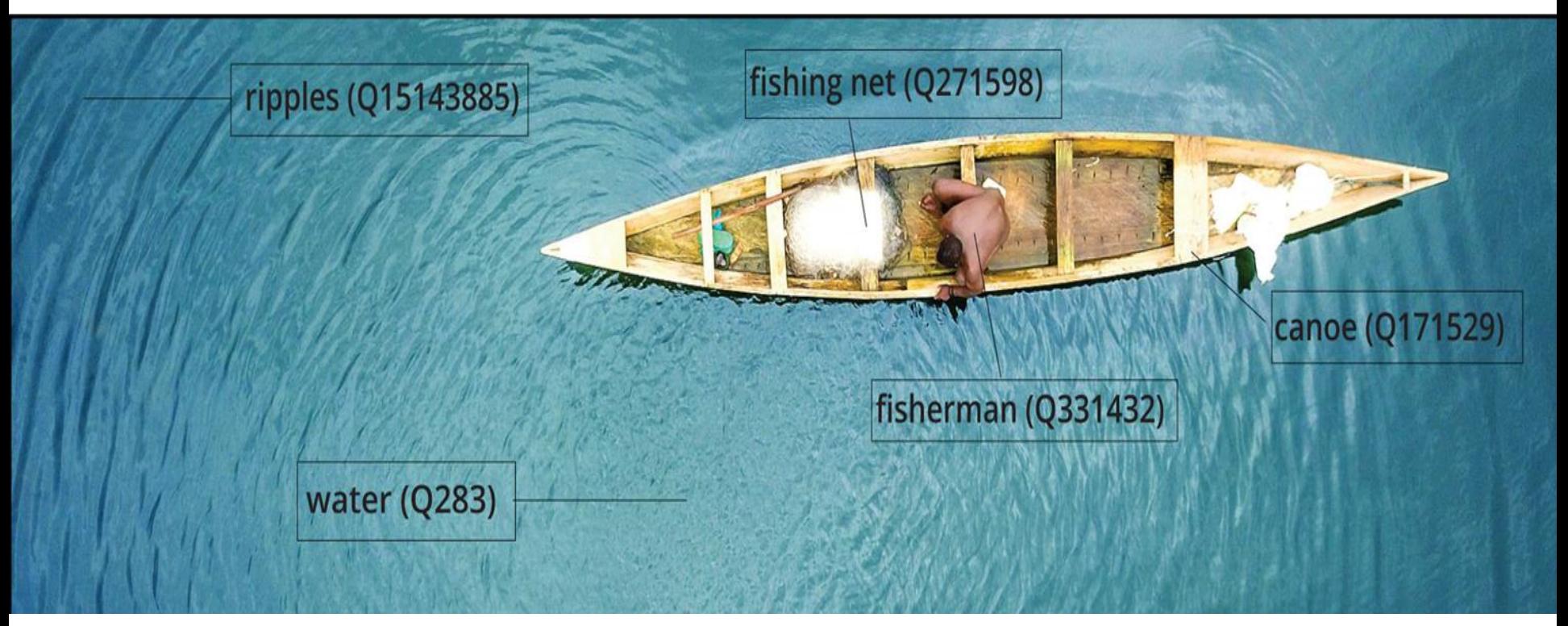

[Islahaddow,](https://commons.wikimedia.org/wiki/File:ISA_home_image_01.png) CC-BY-SA-4.0, based on [Fisherman by the Volta River](https://commons.wikimedia.org/wiki/File:2017_06_Ali-_00213.jpg) by Alimdaihli, CC-BY-SA 4.0

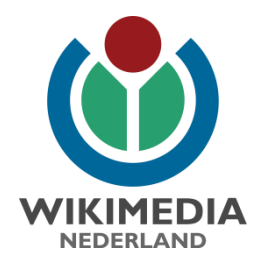

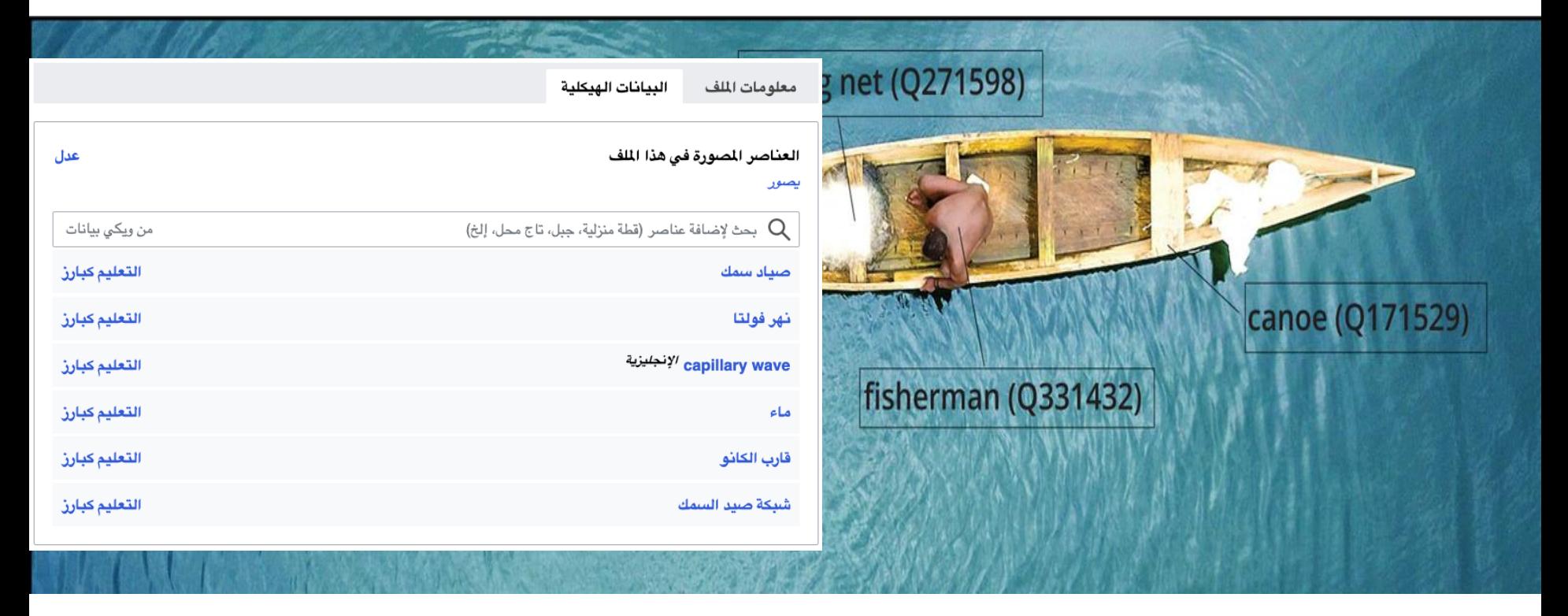

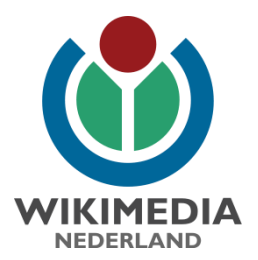

### Structured data is CC0.

Files are available under licenses specified on their description page. All structured data from the file and property namespaces is available under the Creative Commons CC0 License; all unstructured text is available under the Creative Commons Attribution-ShareAlike License; additional terms may apply. By using this site, you agree to the Terms of Use and the Privacy Policy.

#### Search results

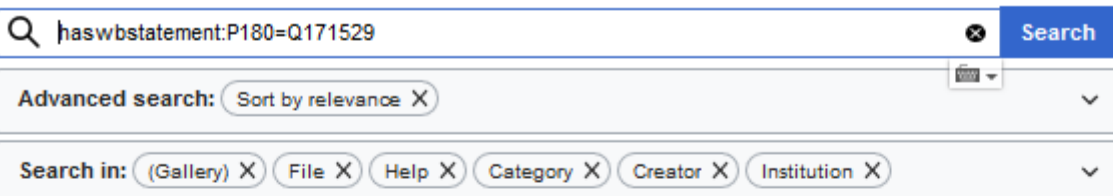

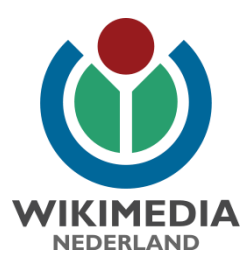

#### File:ISA home image 01.png

I, the copyright holder of this work, hereby publish it under the following license: English the home page image for ISA tool without the call to edit (2,000 × 644 (2.02 MB)) - 10:41, 13 September 2019

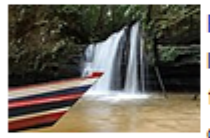

**STATISTICS** 

File:Homem e Natureza - PARNA Serra do Divisor.jpg the copyright holder of this work, hereby publish it under the following license: English Portuguese Cachoeira Pirapora que deságua no Rio Môa, no Parque (1,412 × 941 (231 KB)) - 21:55, 29 September 2019

File:Afternoon Tour on riverside of chitwan National Park.jpg

the copyright holder of this work, hereby publish it under the following license: English (2,030 × 1,522 (241 KB)) - 07:08, 9 June 2019

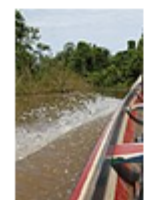

#### File:Rio Moa canoa.jpg

I, the copyright holder of this work, hereby publish it under the following license: English Portuguese Canoa subindo o Rio Môa (784 × 1,176 (123 KB)) - 18:05, 30 June 2019

haswbstatement:P180=OXXXXX

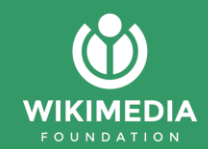

https://tinyurl.com/yxat64e6

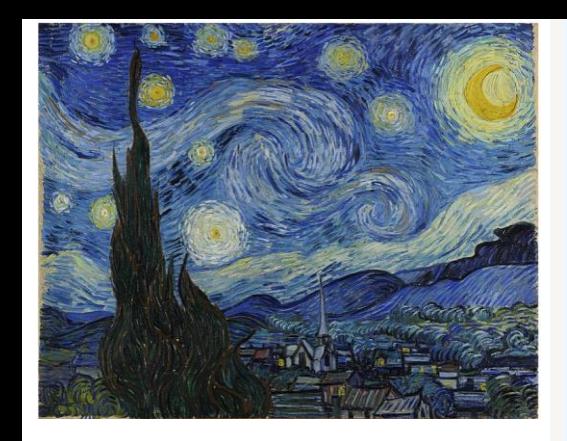

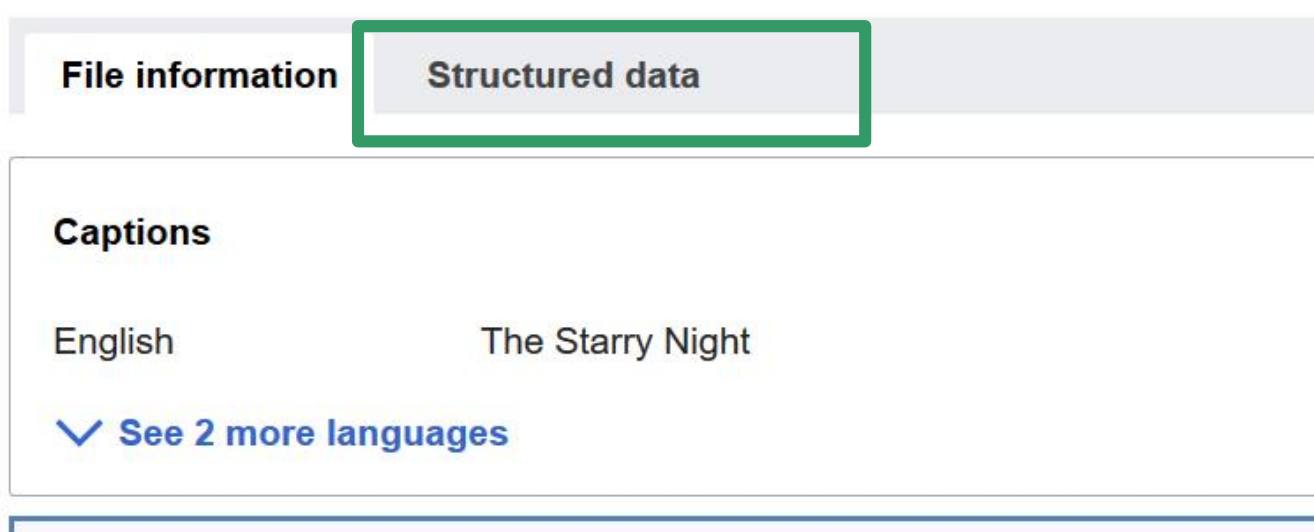

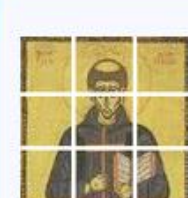

A higher resolution version of this image is available as a set of tile these.

čeština | English | français | italiano | македонски | Nederlands | polski | português | русский | slo

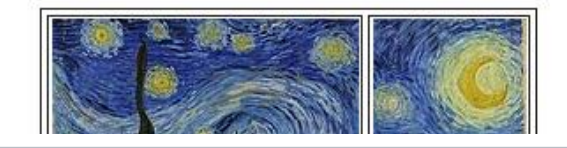

Category (+<sup>+</sup>): The Starry Night by van Gogh (-) ( $\pm$ ) ( $\downarrow$ ) ( $\uparrow$ )  $\vert$  (+)

Hidden categories: Large images Size templates with unnamed dimensions Works by Van Gogh by Works by Van Gogh by JH number Artworks with known accession number Artworks with Wikidata PD-old-100-expired PD-Art (PD-old-100-expired) Featured pictures on Wikimedia Commons Feature Featured pictures on Wikipedia, Persian Featured pictures on Wikipedia, Turkish Gigapixel images from the Google Art Project (-) ( $\pm$ ) ( $\downarrow$ ) ( $\uparrow$ ) Google Art Project works by Vincent van Featured pictures of Bouches-du-Rhône (-) ( $\pm$ ) ( $\downarrow$ ) ( $\uparrow$ ) Featured pictures of painting (-) ( $\pm$ ) ( $\downarrow$ ) ( $\uparrow$ ) Featured pictures from the Google Art Project  $(-)$  ( $\pm$ ) ( $\downarrow$ ) ( $\uparrow$ )

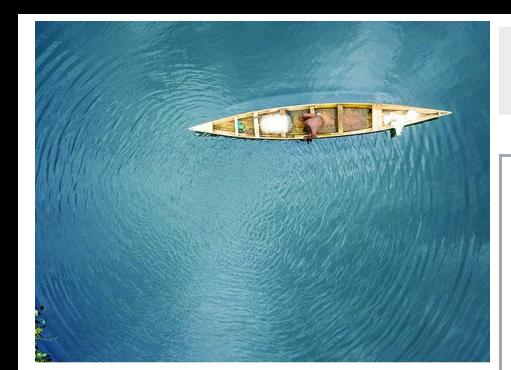

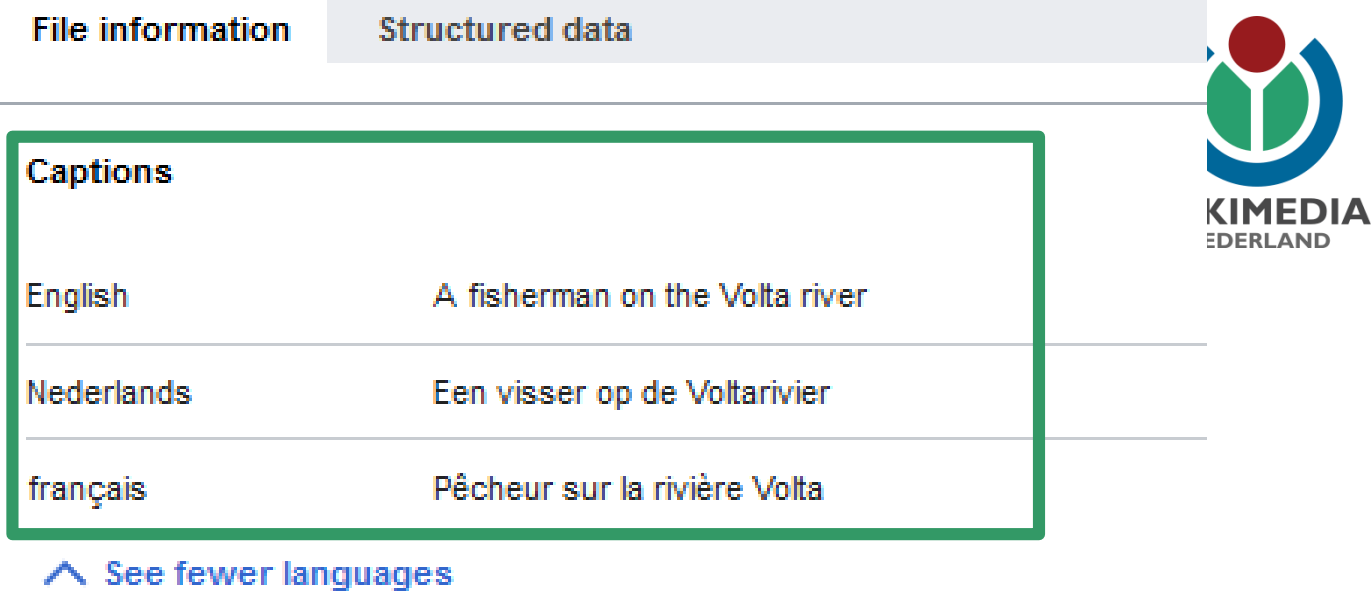

### Summary  $[$  edit  $]$

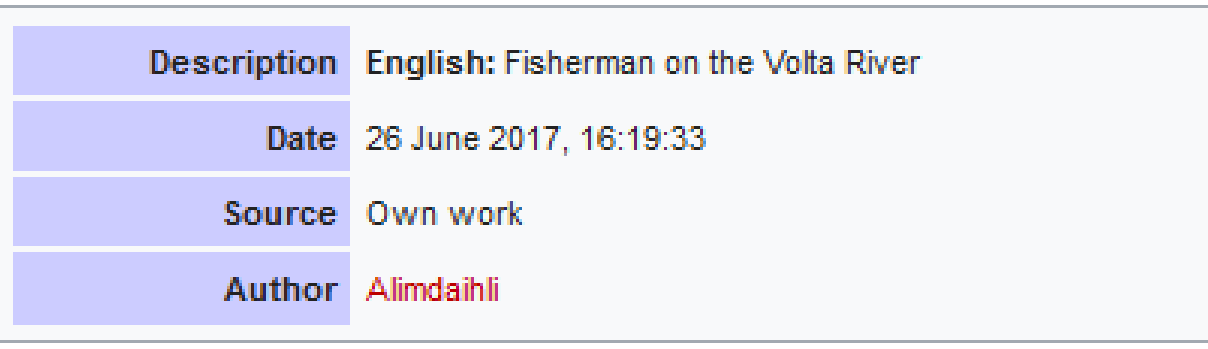

[Fisherman by the Volta River](https://commons.wikimedia.org/wiki/File:2017_06_Ali-_00213.jpg) by Alimdaihli, CC-BY-SA 4.0

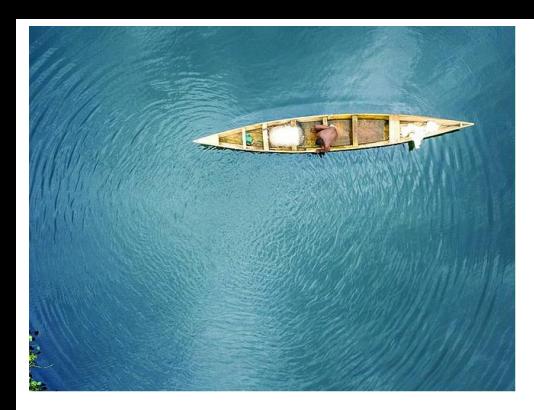

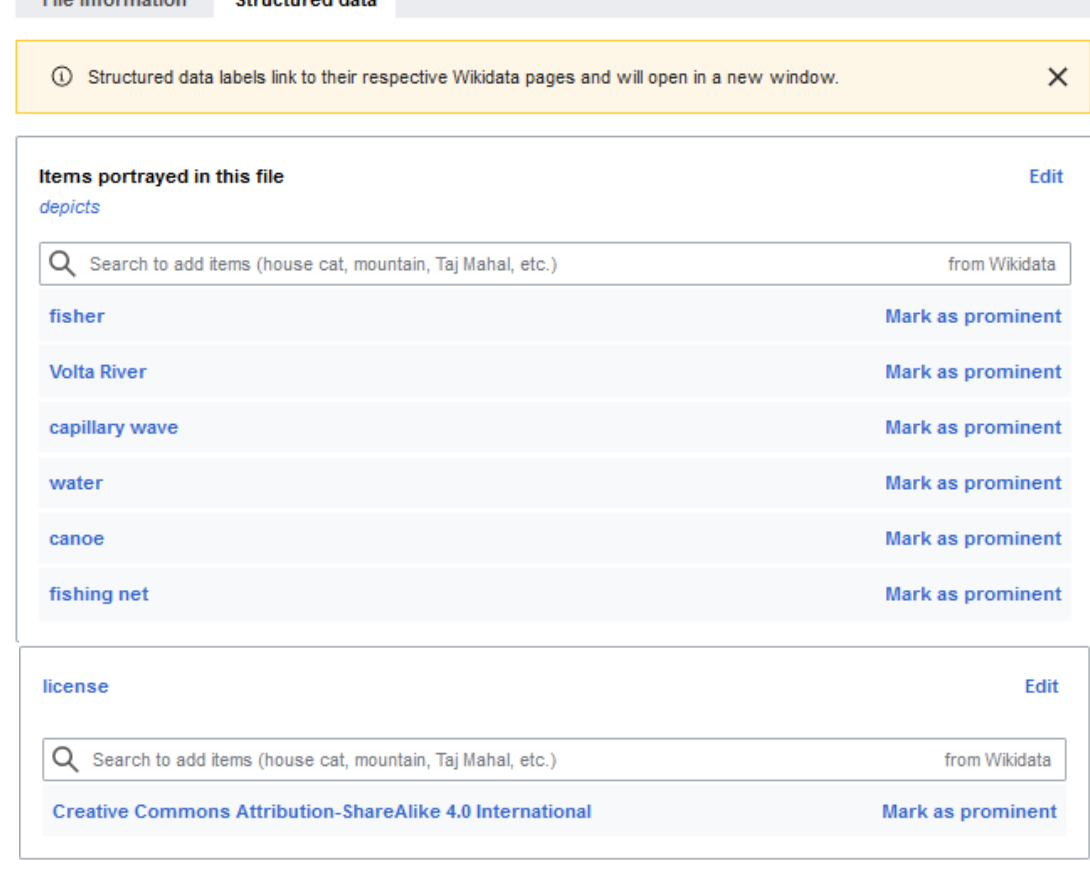

 $\bullet$ 

**WIKIMEDIA NEDERLAND** 

File information **Ctructured data** 

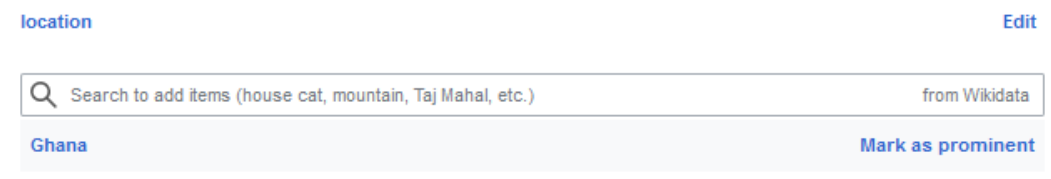

[Fisherman by the Volta River](https://commons.wikimedia.org/wiki/File:2017_06_Ali-_00213.jpg) by Alimdaihli, CC-BY-SA 4.0

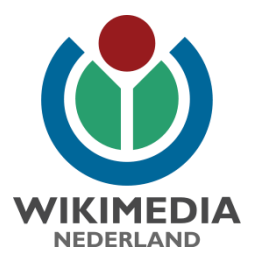

### Onderscheid bestand en werk

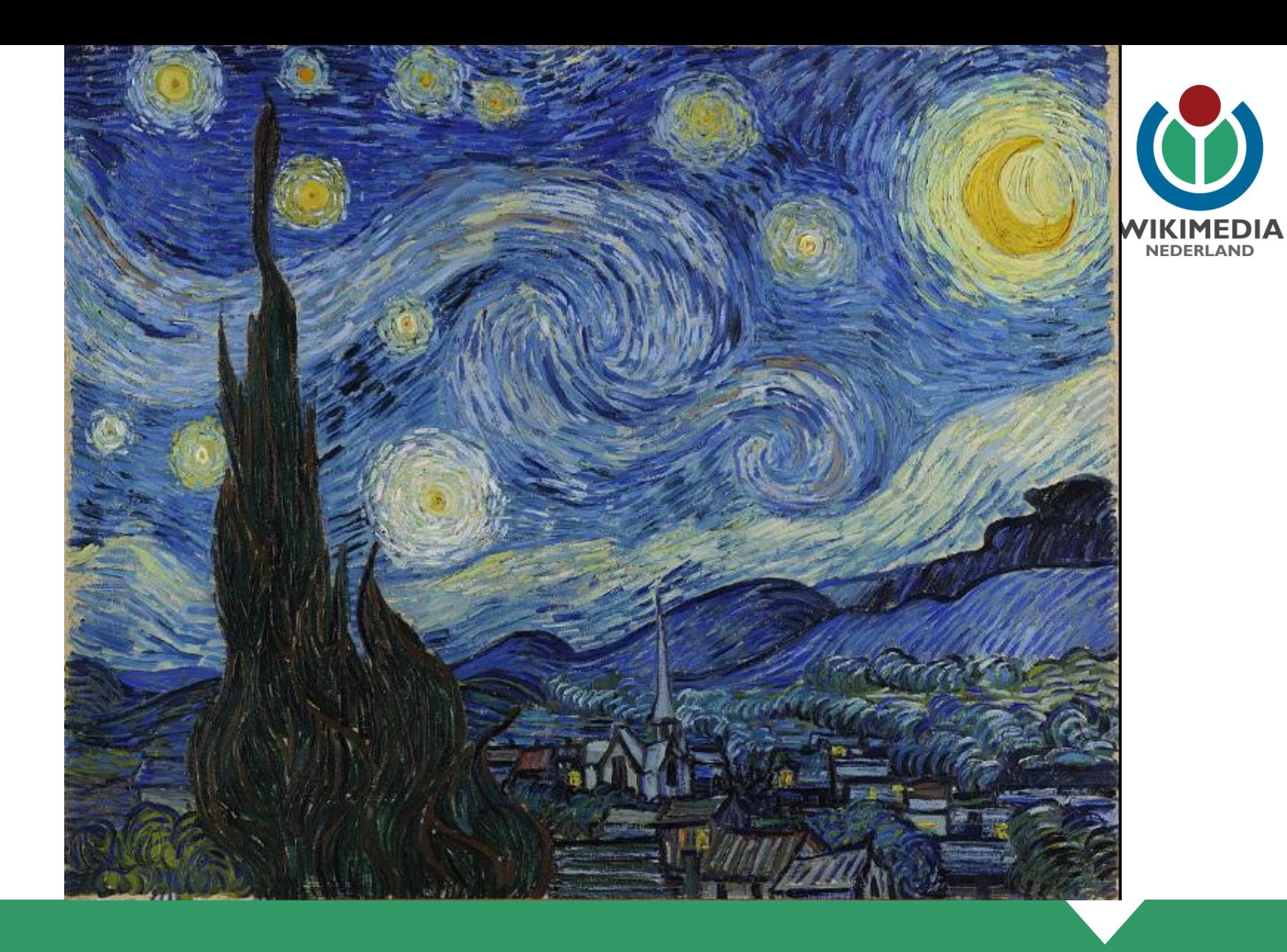

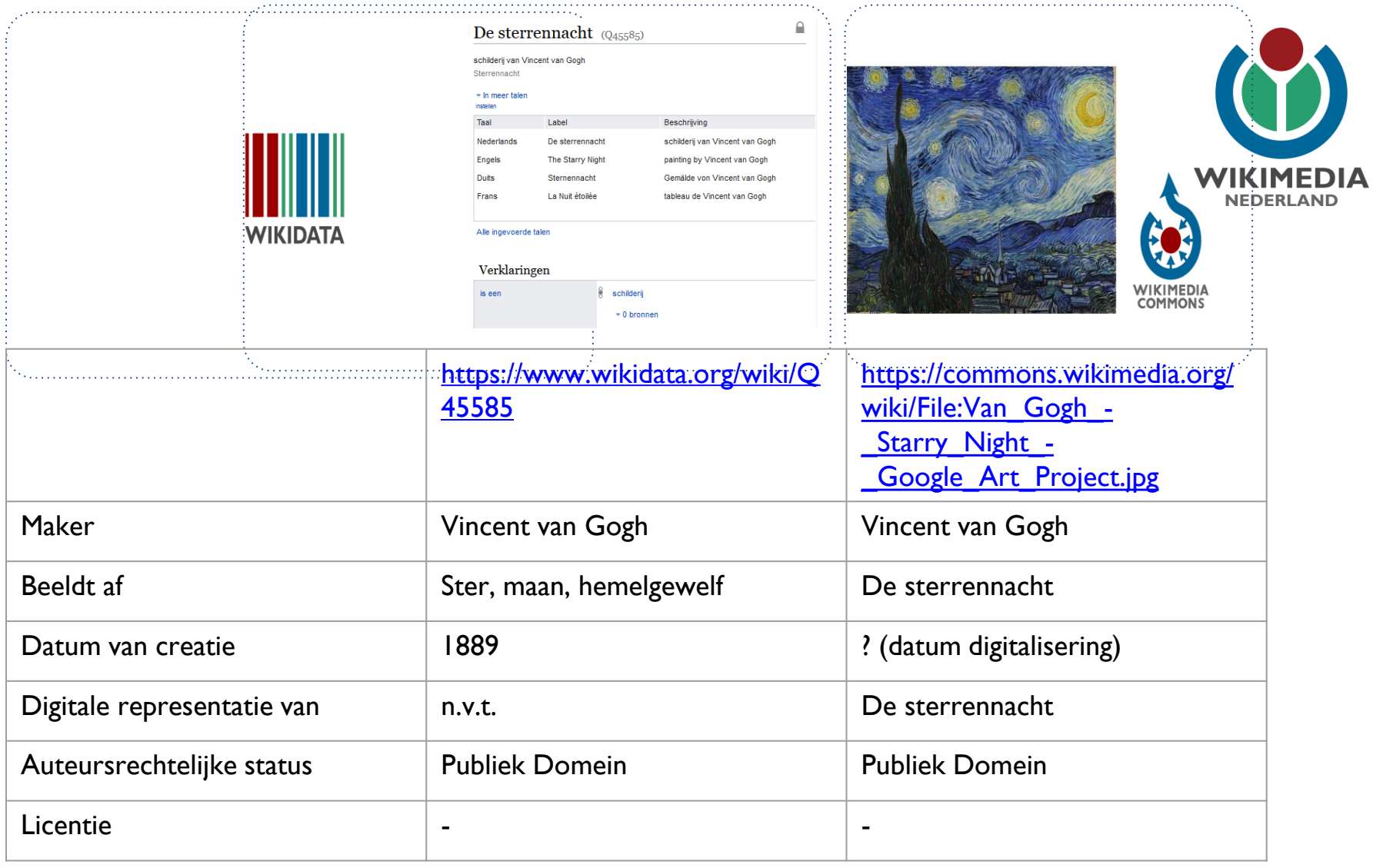

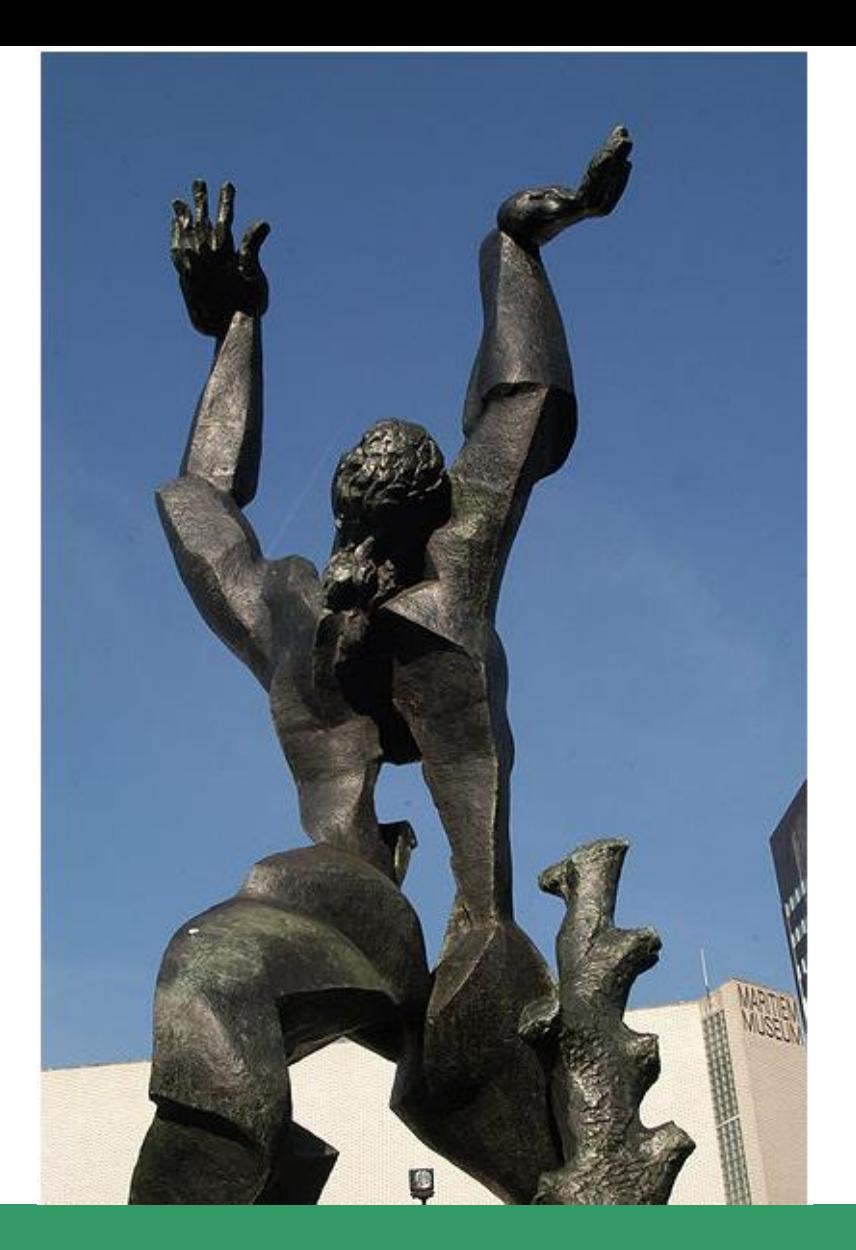

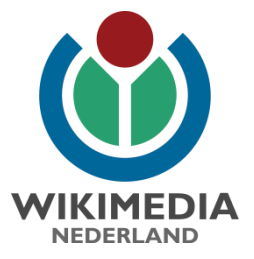

RogierBos [CC BY-SA 3.0 (http://creativecommons.org/licenses/by-sa/3.0/)]

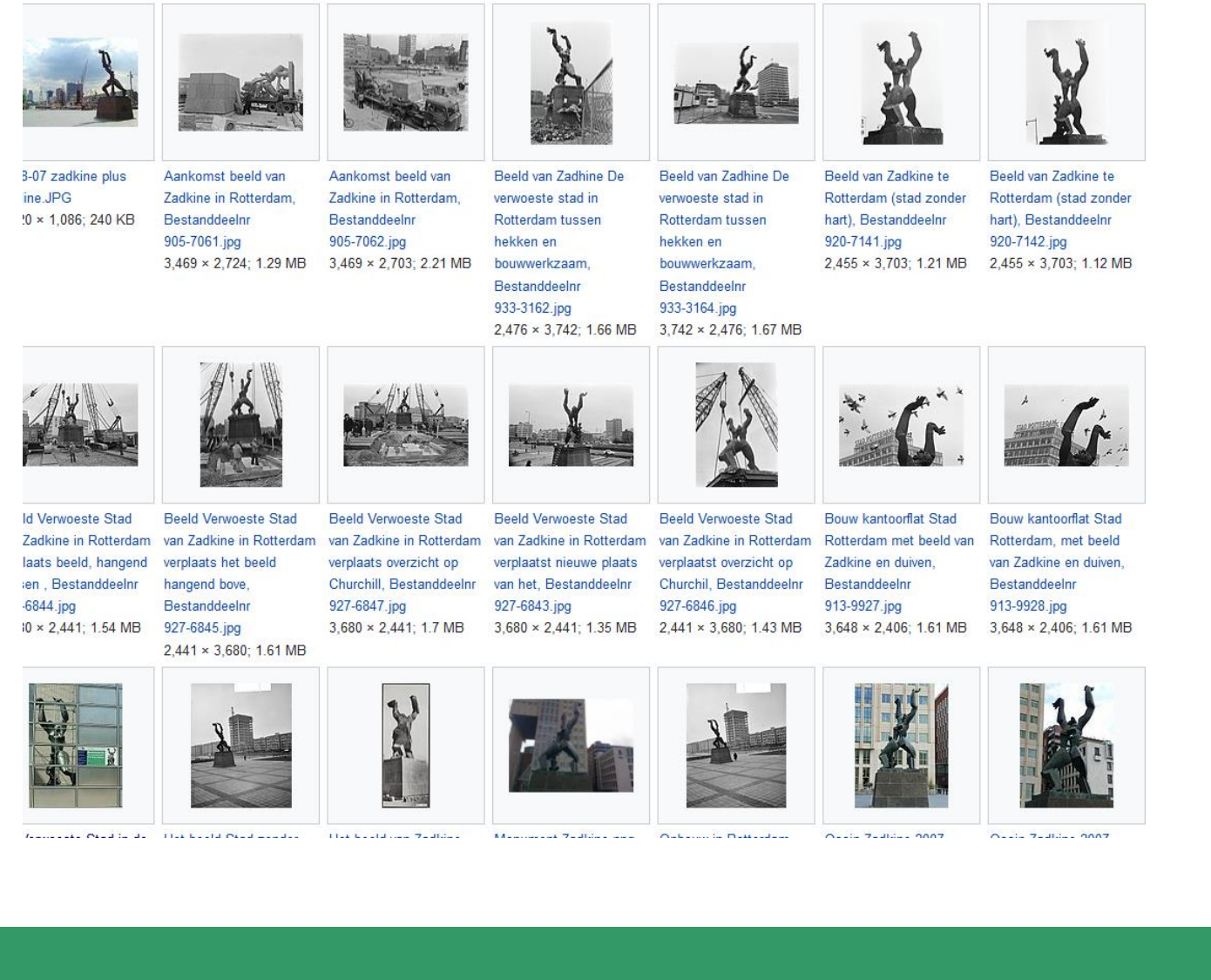

https://commons.wikimedia.org/wiki/Category:De\_verwoeste\_stad/Rotterdam

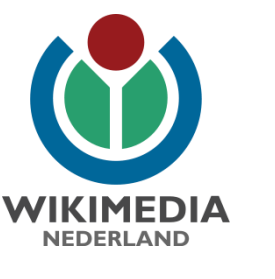

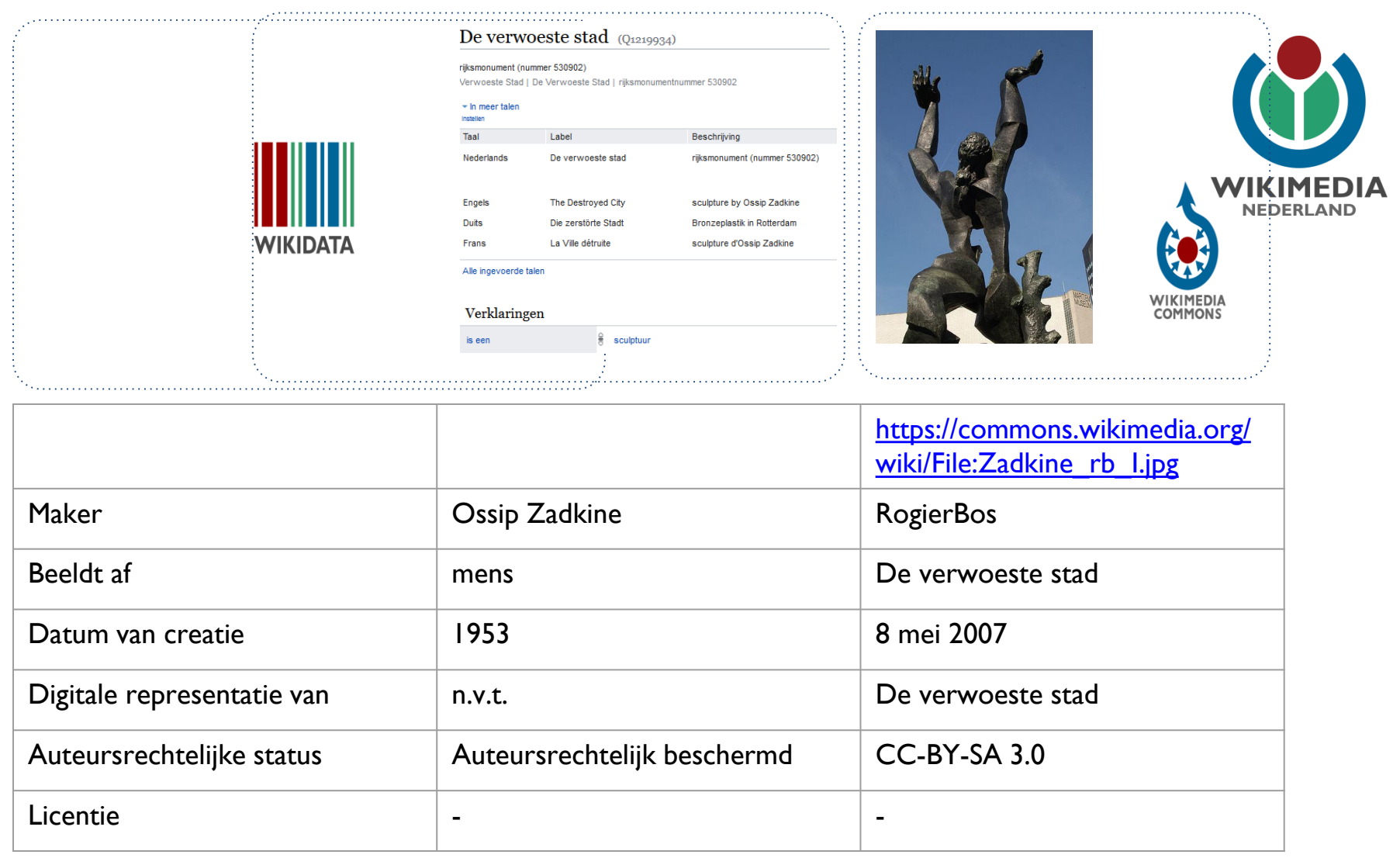

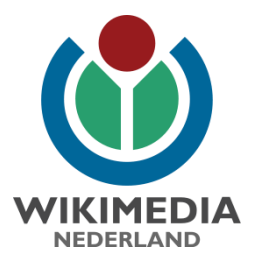

### Tools voor structured data

# Introducing ... the ISA game

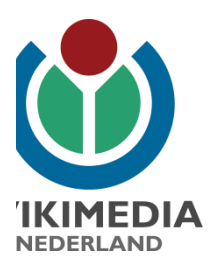

#### Play to add information, descriptions or details to images on Wikimedia Commons

ISA is a fun game aimed at enhancing the metadata of images that have been contributed to Wikimedia Commons via the various Wiki Loves competitions. It is a pilot project for Structured Data on Commons.

To celebrate 5 years of Wiki Loves Africa, ISA was built to describe in detail all visual aspects of images that have been contributed to the Wiki Loves Africa contests. It has been specifically modelled to be useful to all of the Wiki Loves X competitions, and beyond. The tool is aimed to increase the usefulness of Wiki Loves X images to illustrate concepts across the Wikimedia projects.

ISA is both an acronym for Information Structured Acceleration, and a chiShona language word for to 'put' or 'place'.

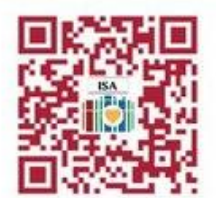

Scan the gr code to check out ISA on toolforge: http://bit.ly/PlayISA

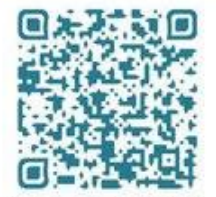

Wiki Loves X Organisers ... scan to create your own WLX campaign: http://bit.ly/CreateISA

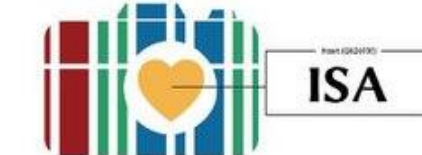

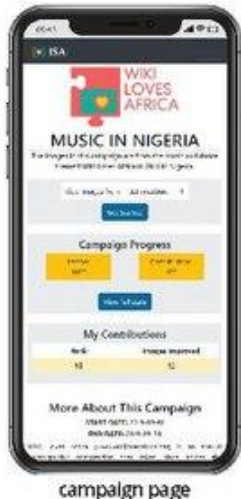

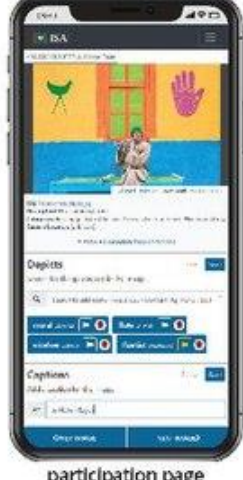

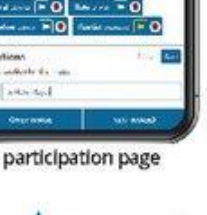

**WIKIMEDIA** 

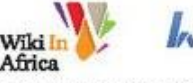

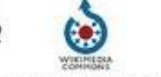

A collaboration between Wiki In Africa, Histropedia and Structured Data on Commons.

histropea

https://commons.wikimedia.org/wiki/Commons:ISA Tool

#### 東 The following 26 files are in this category, out of 26 total. Upload media **No SDC Wikipedia** Mo SDC **Ø** No SDC Mo SDC Instance of mosque **Location Marrakesh,** 0075 KOUTOUBIA 0083 KOUTOUBIA 0084 KOUTOUBIA **Das Minarett der Marrakesh** Moschee, Marrakesch Kasbah-Moschee, Moschee, Marrakesch Moschee, Marrakesch (Prefecture), (37320464386).jpg (37320464046).jpg (37111436170).jpg Marrakesch -Marrakesh-Safi, 600 × 900; 145 KB 600 × 900; 163 KB 1,400 × 933; 308 KB panoramio.jpg Morocco 1,927 × 2,692; 577 KB Located at 23, rue de la street ac SDC All **Toggle** None **Commis** Property depicts [P180] ÷ Target item: [Q48743119] **Kasbah Mosque** √ No SDC ۰ Set target item **Ø** No SDC √ No SDC Mo SDC -**Prominent** Set P180 to Q48743119 **Kasbah Mosque Kasbah Mosque**

#### Media in category "Kasbah Mosque, Marrakech"

1114.jpg

egory:Kasbah\_Mosque,\_Marrakech#

Marrakech kasbah (870731522).jpg

Marrakesch kasbah moschee.jpg

Kasbah Mosque [Hide] building in Morocco

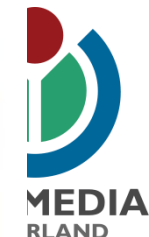

Cat-a-lot

https://commons.wikimedia.org/wiki/User:Magnus Manske/sdc tool.js

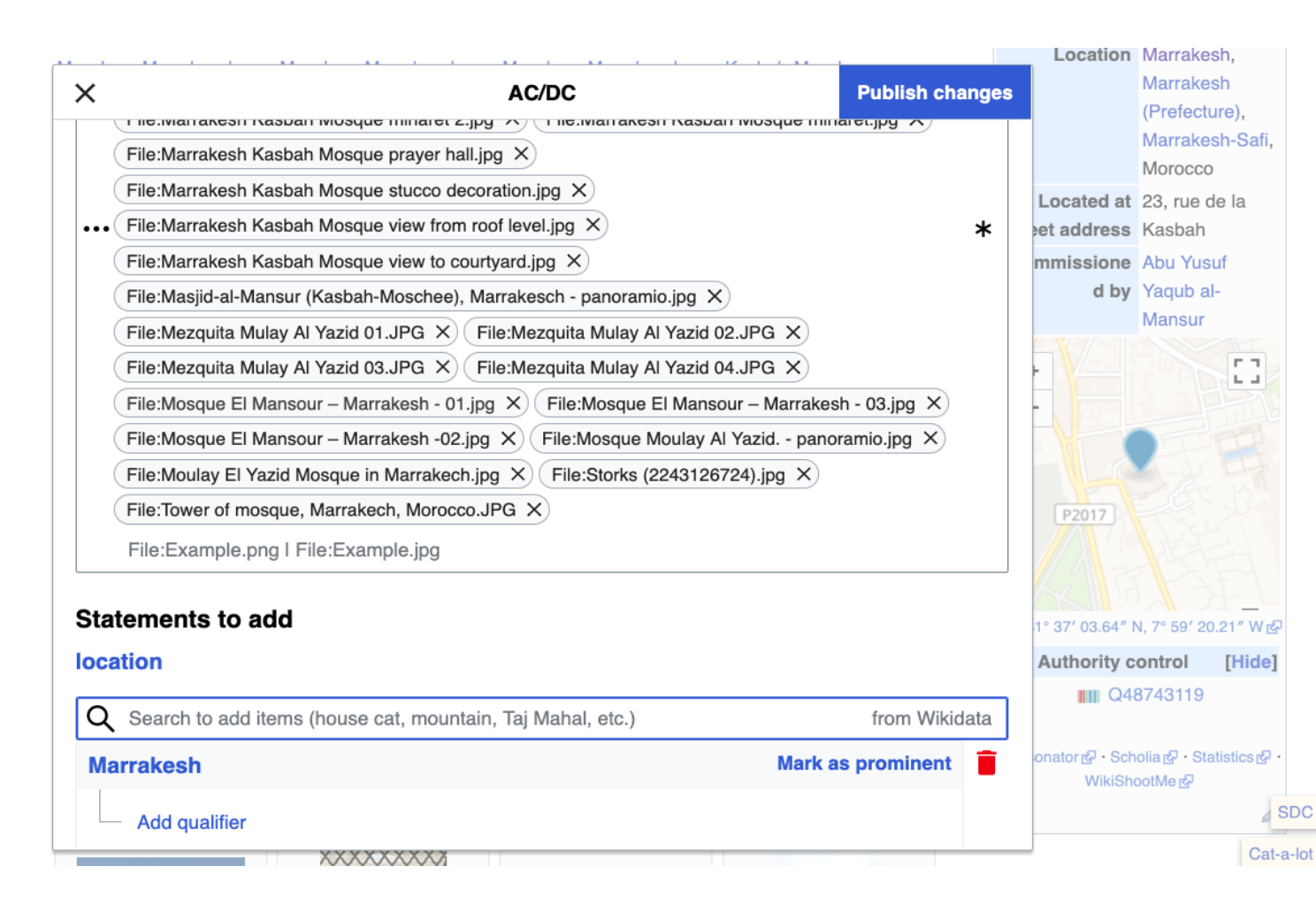

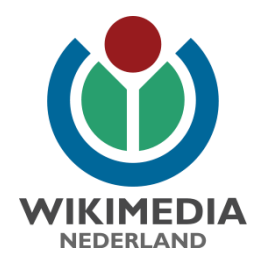

[https://commons.wikimedia.org/wiki/](https://commons.wikimedia.org/wiki/Help:Gadget-ACDC) Help:Gadget-ACDC

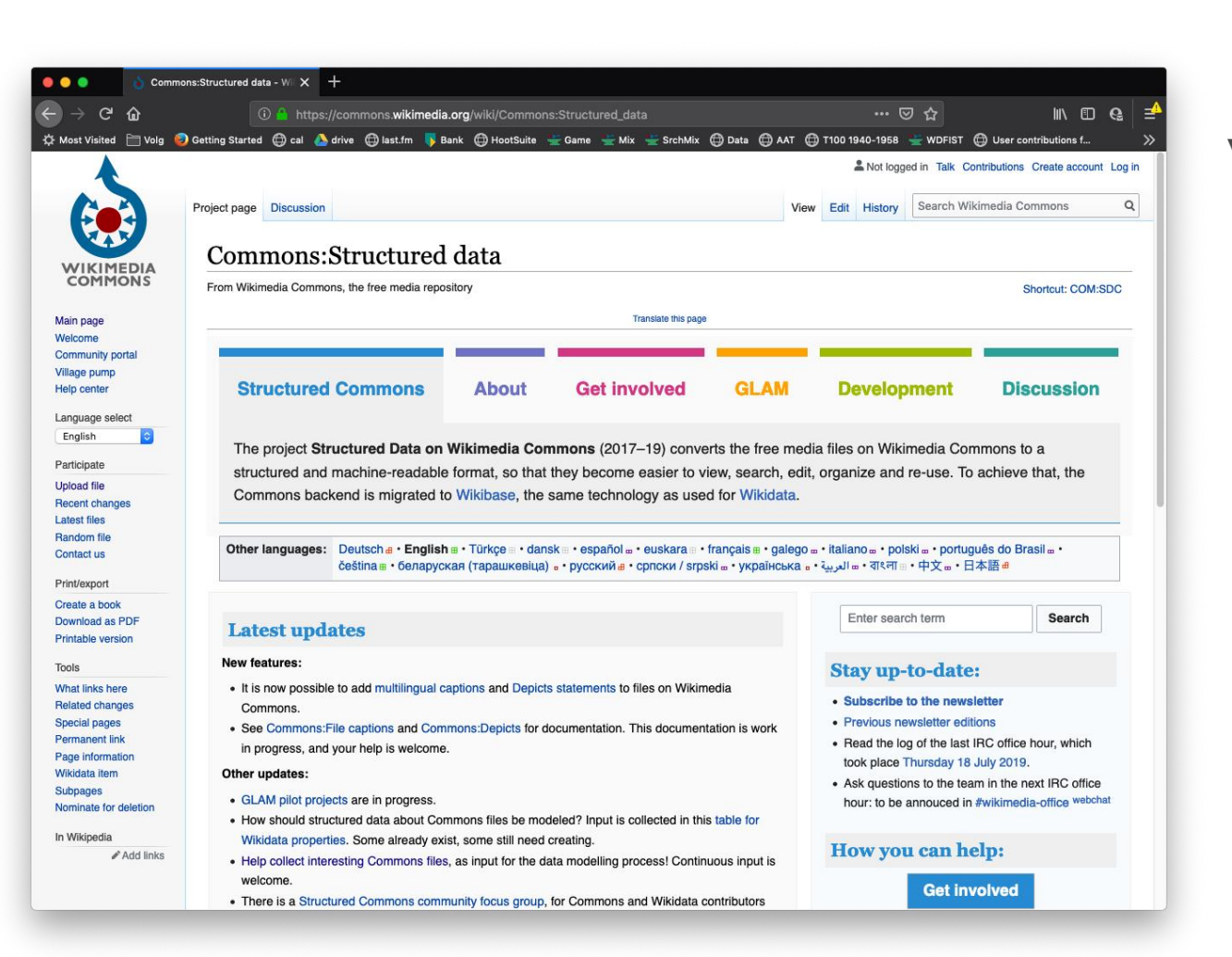

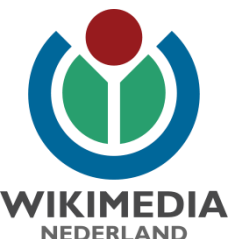

https://w.wiki/UR

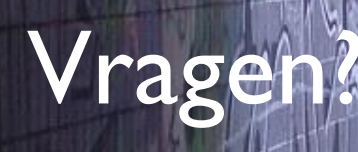

Dunk, Question everything (nullius in verba), [CC-BY 2.0](https://creativecommons.org/licenses/by/2.0/) via

23

ごジ

 $\overline{\phantom{a}}$ 

 $\mathcal{M}$ 

E

TEKS

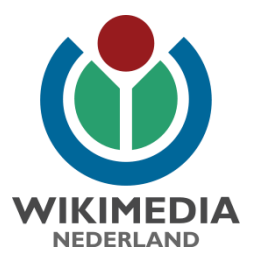

### Donderdag 7 november

## Wikidata & Open Refine

### Deel je data | masterclass # 4

Danielle Jansen | [danielle@wikimedia.nl](mailto:danielle@wikimedia.nl)